## МИНИСТЕРСТВО НАУКИ И ВЫСШЕГО ОБРАЗОВАНИЯ РОССИЙСКОЙ ФЕДЕРАЦИИ федеральное государственное бюджетное образовательное учреждение высшего образования «Тольяттинский государственный университет»

Институт химии и энергетики (наименование института полностью)

Кафедра «Электроснабжение и электротехника» (наименование)

13.03.02 «Электроэнергетика и электротехника» (код и наименование направления подготовки, специальности) Электроснабжение (направленность (профиль)/специализация)

## **ВЫПУСКНАЯ КВАЛИФИКАЦИОННАЯ РАБОТА (БАКАЛАВРСКАЯ РАБОТА)**

на тему: Электроснабжение завода сельскохозяйственного машиностроения

Студент С. И. Ивашкин

(И.О. Фамилия) (личная подпись) Руководитель к.т.н., О. В. Самолина

(ученая степень, звание, И.О. Фамилия)

Тольятти 2020

#### **Аннотация**

Выпускная квалификационная работа выполнена на 66 страницах, включающих в себя 4 рисунка, 42 таблицы. Графическая часть работы состоит из 6 листов формата А1.

В данной работе выполнен расчет электроснабжения завода сельскохозяйственного машиностроения. Рассмотрены такие разделы как выбор главного источника питания и величины используемых напряжений, расчет электрических нагрузок, выбор главой схемы распределительной сети, выбор числа и мощности трансформаторов, расчет и выбор компенсирующих устройств, расчет токов кз, выбор главой схемы электрических соединений, выбор осинового электрического оборудования, проводов и шин воздушных и кабельных линий электропередачи, расчет молниезащиты и заземления главной понизительной подстанции.

В разделе релейной защиты произведен расчет защиты кабельной линии, высоковольтного электродвигателя, защиты силового трансформатора ГПП, АВР на секционном выключателе РУ ГПП.

Всякое промышленное предприятие непрерывно пребывает в состоянии развития: внедряются новые производственные мощности, совершенствуется использование установленного оборудования, укрепляется надежность и т.д.

Система электроснабжения промышленных предприятий (от точки соединения с общей электроэнергетической системой до конечных электроприемников) по структуре обязана быть гибкой, готовой к постоянному развитию технологий, росту мощностей предприятия и улучшению производственных условий.

# **Содержание**

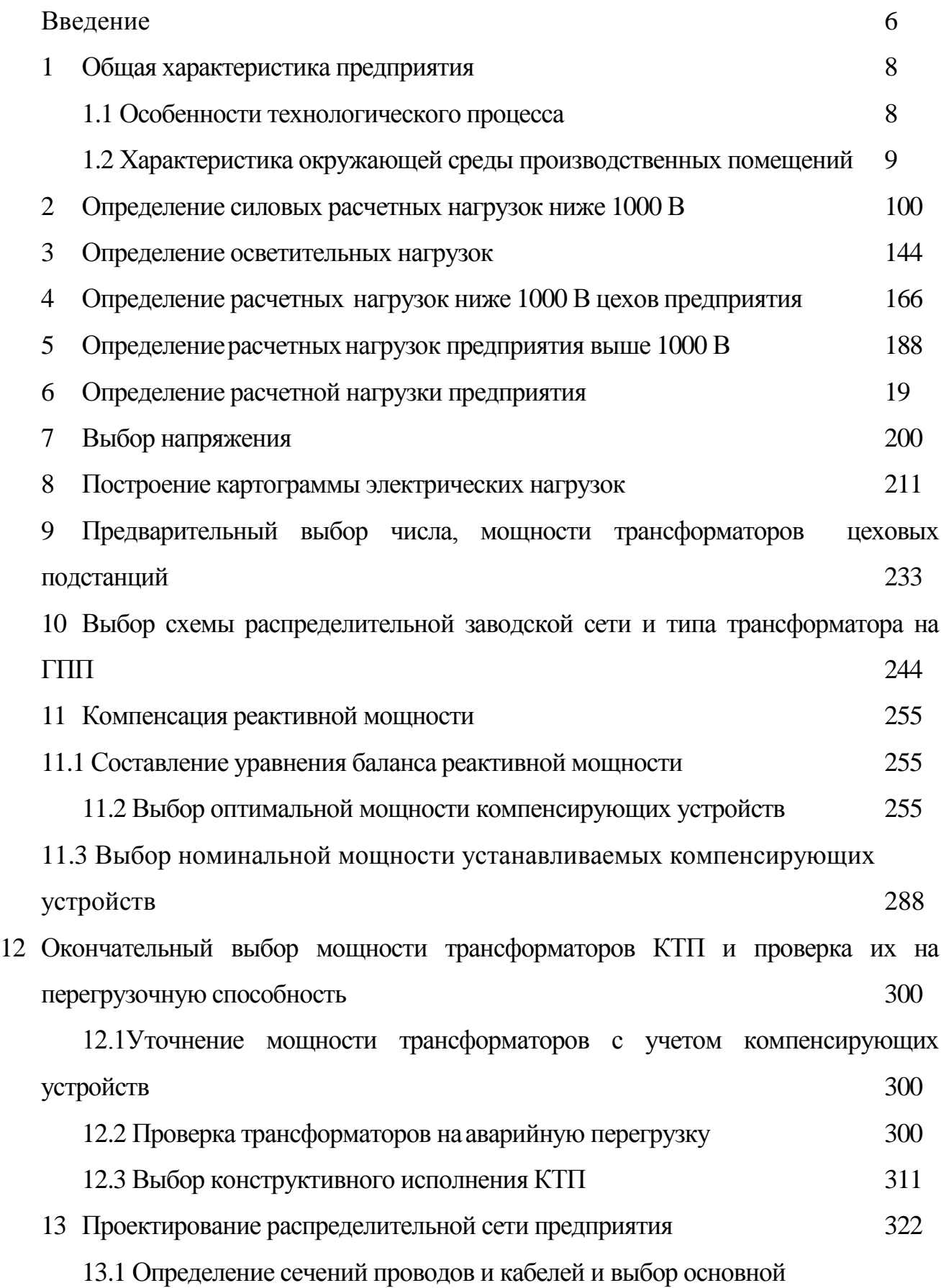

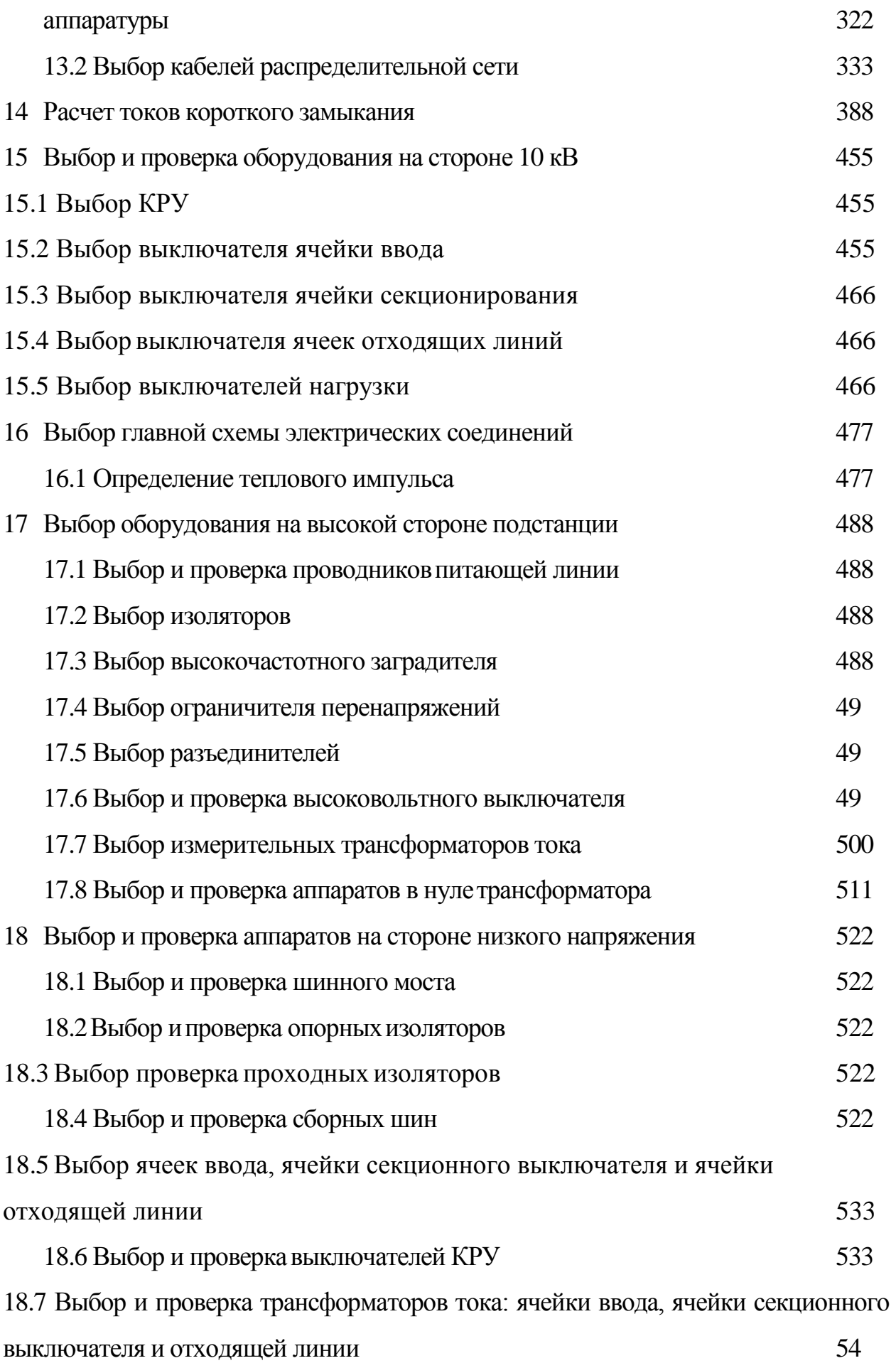

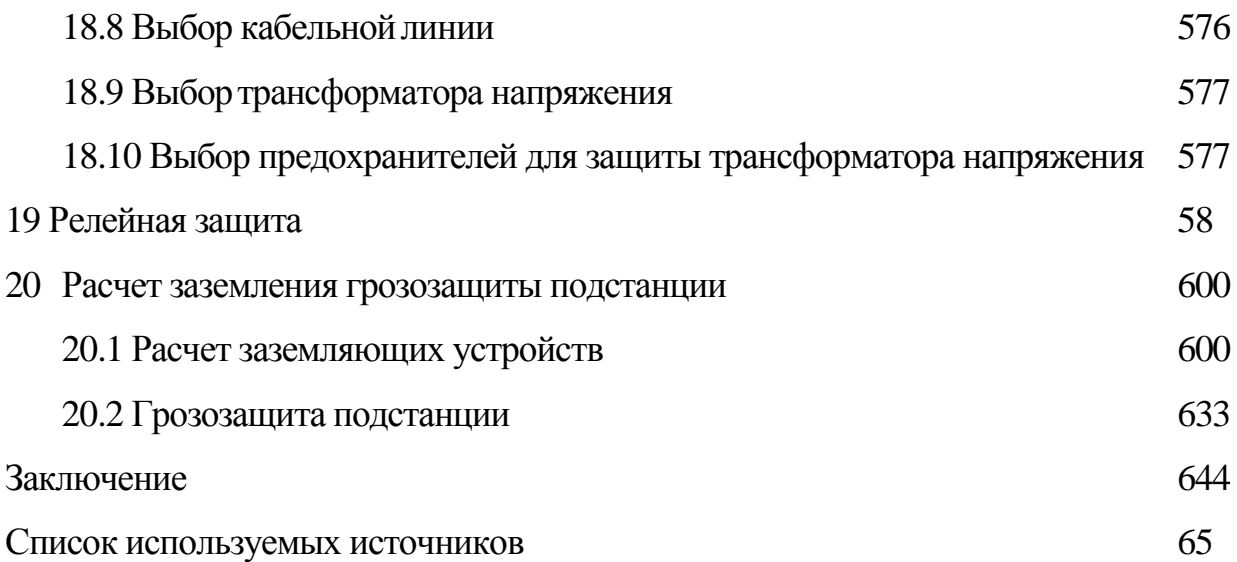

#### **Введение**

Электроэнергетика — это ведущая область энергетики, охватывающая производство электроэнергии на электростанциях и её доставку потребителям по линиям электропередачи, тем самым обеспечивая электрификацию потребителей.

Глобальные изменения, происходящие в настоящее время в мировой энергетике, реализуются не очень быстро. Развитие энергетики и электрификации в большей части определяет уровень развития народного хозяйства всей страны [17]-[18].

Хотя в современном мире роль сельского хозяйства перестала быть доминирующей в национальной экономике, оно по-прежнему остается очень важным ее сегментом. Обеспечение продовольственной безопасность страны полностью лежит на агропромышленном комплексе. Эффективность промышленности сельского хозяйства напрямую зависит от того, насколько развито именно сельскохозяйственное машиностроение в стране для функционирования сектора [16].

«В системе электроснабжения промышленных предприятий ставятся цели развития промышленности с помощью высокой интенсификации и улучшения эффективности производства благодаря ускорению научнотехнического прогресса, что подразумевает повышение уровня проектноконструкторских разработок, внедрение эксплуатации наиболее надежного оборудования, уменьшение непроизводственных расходов электрической энергии при ее передаче, распределении, а также потреблении.

Проектирование электроснабжения промышленных предприятий выполняется с учетом ряда требований, таких как:

- o надежность;
- o безопасность;
- o удобство;

o обеспечение нужного уровня качества электроэнергии;

o бесперебойность работы системы как в обычном режиме, так и в послеаварийном;

o финансовая экономичность» [12-13].

Основные цели, которые необходимо достигнуть при проектировании и эксплуатации систем электроснабжения промышленных предприятий, решаются путем оптимизации параметров этих систем с помощью правильного выбора номинальных напряжений, вариантов присоединений к энергосистеме, расчета электрических силовых нагрузок и требований к надёжности электроснабжения, выбора числа и мощности конструкций и схем распределительных электрических сетей и т.п.

Достижение этих целей усложняется в связи с ростом всего количества электрических приемников на промышленных предприятиях, новых разнообразных технологических процессов и т.д.

#### <span id="page-7-0"></span>**1 Общая характеристика предприятия**

#### <span id="page-7-1"></span>**1.1 Особенности технологического процесса**

На заводе сельскохозяйственного машиностроения осуществляются технологические процессы, состоящие на следующих этапов [15]:

1) заготовки деталей – литье, штамповка, ковка. Изготовление деталей происходит в заготовительных цехах: кузнечных, чугунолитейных, сталелитейных, кузнечнопрессовых, кузнечно-штамповочных прессовых, литейных цветных металлов и пр.;

2) заготовки обрабатываются на металлорежущих станках, с помощью чего достигается получение деталей с нужными формами и размерами. Этот процесс происходит в обрабатывающих цехах: термических, механических, холодной штамповки, металлопокрытий, деревообрабатывающих, сборочных и пр.;

3) сборка заготовок – узлов, агрегатов или механизмов, а именно соединение отдельных частей в цельные единицы и агрегаты; на отдельных единичных производствах применяются слесарная обработка, а после пригонка элементов деталей к месту сборки; при серийном производстве эти работы производятся в малом объеме, а в массовом вовсе не применяются, потому что благодаря использованию предельных калибров при обработке на станках металлорежущих достигается взаимозаменяемость частей деталей. Сборка заготовок происходит в вспомогательных цехах;

4) итоговая сборка цельной машины;

5) испытание и регулирование машины происходит в испытательных цехах;

6) окраска машины состоит из нескольких действий, к примеру, шпаклевка, грунтовка и первая окраска обработанных частей деталей, окончательная окраска всей машины. Окраска и отделка происходит в специализированных окрасочных цехах.

На территории завода сельскохозяйственного машиностроения имеются также складские цеха (для инструмента, металла, формовочных материалов и пр.), энергетические установки (теплоэлектроцентраль, электростанция, компрессорные или газогенераторные устройства), различные транспортные устройства, санитарно-технические устройства (водоснабжение, отопление вентиляция, канализация), общезаводские учреждения, лаборатории и устройства.

На данном производстве применяются станки разных видов: автоматизированные, специальные, универсальные, специализированные.

# <span id="page-8-0"></span>**1.2 Характеристика окружающей среды производственных помещений**

«По ПУЭ 7-е изд. по гололедообразованию город Оренбург относится к четвертому району. Нормативная толщина стенки гололеда 1 раз в 5 лет достигает 15 мм, а в 1 раз в 10 лет – 20 мм. Средняя продолжительность гроз в районе принимается - от 20 до 40 часов в 1 год. По скоростным напорам ветра город Оренбург относится ко третьему району. Скоростной напор ветра один раз в 5 лет достигает 45 м/с, а 1 раз в 10 лет 50 м/с» [9].

Проектирование электроснабжения завода сельскохозяйственного машиностроения возможно при знании особенностей производственной среды, и при исполнении четких формулирований всех требований, предъявляемых в действующих правилах устройств электроустановок (ПУЭ 7-е изд. [9]) и утвержденных норм технологического проектирования.

#### <span id="page-9-0"></span> $\overline{2}$ Определение силовых расчетных нагрузок ниже 1000 В

Расчет нагрузок выполняется с целью правильного выбора сечений линий и распределительных устройств, коммутационных и защитных аппаратов, числа и мощности трансформаторов на разных уровнях системы электроснабжения.

Данный расчет проводится методом коэффициента расчетной мощности[4].

1) для начала электроприемники группируются по категориям вне зависимости от их мощности. В первом столбце таблицы 2.1 формируются характерные группы электроприемников;

2) для каждой группы определяется необходимое число электроприемников:

3) определяется мощность каждого электроприемника, определяется мощность наименьшего и наибольшего, записывается в таблицу через дробь;

4) определяются созфи К<sub>и</sub>;

5) определяются значения сменной мощности  $P_{cm}$  и  $Q_{cm}$ :

$$
P_{\scriptscriptstyle \text{CM}} = K_u \cdot P_{\scriptscriptstyle \text{H}} \tag{2.1}
$$

$$
Q_{\scriptscriptstyle\text{CM}} = P_{\scriptscriptstyle\text{CM}} \cdot tg\,\varphi \tag{2.2}
$$

6) определяется эффективное число электроприемников n<sub>3</sub>:

$$
n_{\rm s} = \frac{2\Sigma P_{\rm n}}{P_{\rm n. \text{max}}} \tag{2.3}
$$

где Р<sub>имакс</sub> - мощность наиболее мощного электроприемника в группе.

$$
n_{3} = \frac{2 \cdot 896}{75} = 23
$$

8) после определяется групповой коэффициент использования Ки

$$
K_{u} = \frac{\Sigma P_{cu}}{\Sigma P_{u}}, \qquad (2.4)
$$

$$
K_{\rm u} = \frac{288,385}{896} = 0.3
$$

9) в одиннадцатом столбце коэффициент расчетной нагрузки выбирается в зависимости от К<sub>и</sub> и n<sub>3</sub> [6];

10) расчетная активная нагрузка цеха определяется по формуле:

$$
P_p = \Sigma P_{cm} \cdot K_p, \qquad (2.5)
$$

$$
P_p = 288,385 \cdot 0,85 = 245,128
$$
 kBm

11) реактивная расчетная нагрузка (при n<sub>2</sub>  $\geq$  10):

$$
Q_p = \Sigma Q_{\text{cm}},\tag{2.6}
$$

$$
Q_{\rm p} = 238,347\ \text{keap}
$$

12) полная мощность определяется:

$$
S_p = \sqrt{P_p^2 + Q_p^2},
$$
 (2.7)

$$
S_p = \sqrt{245,128^2 + 382,89^2} = 341,9 \ \kappa BA
$$

13)далее определяется расчетный ток по формуле:

$$
I_p = \frac{S_p}{\sqrt{3} \cdot U_{\rm H}}
$$
 (2.8)

где U<sub>н</sub> - номинальное напряжение ступени распределения.

$$
I_p = \frac{341,9}{\sqrt{3} \cdot 0,38} = 519,47 \text{ A}
$$

Помимо данного метода расчета на практике применяются и другие альтернативные, такие как, метод коэффициента спроса, вероятностный метод, метод удельной мощности.

Результаты расчета силовых нагрузок для всех электроприемников цехов сводятся в таблицу 2.1.

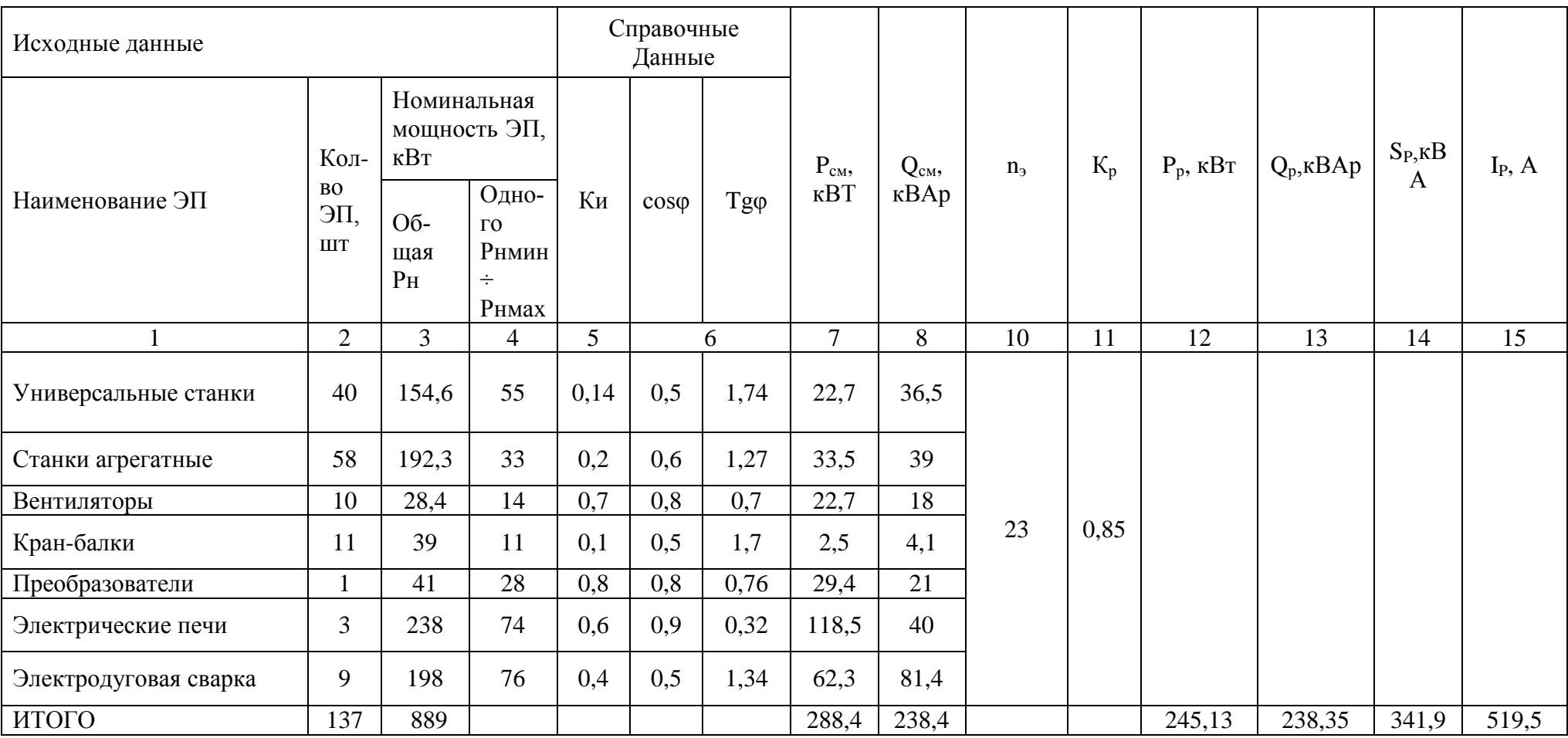

# Таблица 2.1 - Определение нагрузки силовых электроприемников цеха

#### <span id="page-13-0"></span>**3 Определение осветительных нагрузок**

Расчет для цеха №1 проводится методом удельной мощности на единицу площади

1)площадь цехов с осветительной нагрузкой по плану предприятия равна S =3591м<sup>2</sup>;

2) расчетная высота определяется по формуле:

$$
h = H - h_c - h_p \tag{3.1}
$$

где H– высота помещения;

 $h_p$  – высота рабочей поверхности;

 $h_c$  – высота свеса светильника.

$$
h = 10 - 1, 2 - 0, 8 = 8 \, \text{m}
$$

3) определяются минимальная освещенность и коэффициент запаса.  $E_{MHH} = 400$  Лк;  $k_{34\pi} = 1.5$  (при освещении газоразрядными лампами);

4) для общего освещения производственных помещений используется типовой светильник РСП13;

5) коэффициент мощности для используемого типа лампы -  $cos\varphi$ = 0,85, tg $\varphi$ = 0,62;

6) расчетная активная мощность осветительной установки равна:

$$
P_{po} = \mathbf{S} \cdot P_i \tag{3.2}
$$

$$
P_{po} = 3591 \cdot 0,0136 = 48,837 \text{ }\kappa Bm
$$

7) расчетная реактивная мощность равна:

$$
Q_{po} = 48,837 \cdot 01,02 = 49,824 \text{ } \kappa \text{ } \epsilon \text{ } \text{ } \alpha \text{ }
$$

| $N_2$<br>$T$ eh-<br>плана | Наименование цеха                | $F, M^2$ | $E_{\text{HopM}}$ ,<br>Лк | Руд.о.,<br>$\kappa B_T/m^2$ | Тип<br>ламп | $cos\phi$ | tgφ                      | Pi<br>$\kappa B_T/m^2$ | Po,<br>кВт | Q <sub>0</sub><br>квар | So, KBA |
|---------------------------|----------------------------------|----------|---------------------------|-----------------------------|-------------|-----------|--------------------------|------------------------|------------|------------------------|---------|
|                           | Главный корпус                   | 3591     | 400                       | 0,0034                      | дрл         | 0,7       | 0,62                     | 0,0136                 | 48,8       | 49,8                   | 69,8    |
| $\overline{2}$            | Литейный цех                     | 1670     | 200                       | 0,0034                      | дрл         | 0,5       | 0,62                     | 0,0067                 | 11,4       | 19,8                   | 23,8    |
| 3                         | Кузнечный цех                    | 1090     | 200                       | 0,0042                      | дрл         | 0,7       | 0,62                     | 0,0083                 | 8,8        | 7,8                    | 10,8    |
| $\overline{4}$            | Экспериментальный цех            | 1900     | 300                       | 0,0034                      | дрл         | 0,7       | 0,62                     | 0,0104                 | 19,4       | 19,8                   | 27,7    |
| 5                         | Компрессорная                    | 620      | 200                       | 0,0042                      | дрл         | 0,8       | 0,62                     | 0,0083                 | 5,3        | 3,8                    | 6,4     |
| 6                         | Склад                            | 1630     | 50                        | 0,0034                      | дрл         | 0,8       | 0,62                     | 0,0015                 | 2,8        | $\overline{2}$         | 3,5     |
| $\overline{7}$            | Насосная                         | 620      | 200                       | 0,0042                      | дрл         | 0,8       | 0,62                     | 0,0083                 | 5,3        | 3,8                    | 6,4     |
| 8                         | Склад сжатых газов               | 260      | 75                        | 0,0054                      | дрл         | 0,8       | 0,62                     | 0,0041                 | 1,2        | 0,8                    | 1,5     |
| 9                         | Склад химикатов                  | 4230     | 75                        | 0,0034                      | дрл         | 0,8       | 0,33                     | 0,0026                 | 10,6       | 8,2                    | 12,5    |
| 10                        | Заводоуправление и столо-<br>вая | 1750     | 200                       | 0,0022                      | ЛЛ          | 0,9       | 0,33                     | 0,0045                 | 8,1        | 3,8                    | 9,9     |
| 11                        | Блок вспомогательных цехов       | 2150     | 200                       | 0,0034                      | дрл         | 0,7       | $\overline{\phantom{0}}$ | 0,0067                 | 14,6       | 14,8                   | 20,5    |
| 12                        | ЦЗЛ                              | 570      | 300                       | 0,0022                      | ЛЛ          | 0,8       | 0,33                     | 0,0068                 | 4,2        | 3,2                    | 5,2     |
| 13                        | Гараж                            | 970      | 50                        | 0,0042                      | дрл         | 0,7       | 0,62                     | 0,0022                 | 2,1        | 2,1                    | 2,5     |
| 14                        | Ремонтно-механический цех        | 1970     | 200                       | 0,0034                      | дрл         | 0,8       | 0,62                     | 0,0067                 | 13,2       | 8,2                    | 15,9    |
| 15                        | Механосборочный цех              | 8059     | 300                       | 0,0034                      | дрл         | 0,8       | 0,62                     | 0,0103                 | 82,2       | 61,8                   | 101,8   |
|                           | Освещение территории             |          |                           | 0,0002                      |             | 0,8       |                          | 0,0002                 | 13,6       | 8,5                    | 16      |
|                           | Итого                            |          |                           |                             |             |           |                          |                        | 251,4      | 218,2                  | 335,6   |

Таблица 3.1- Расчет мощности осветительной нагрузки

<span id="page-15-0"></span>**4 Определение расчетных нагрузок ниже 1000 В цехов предприятия**

Расчетная нагрузка каждого из цехов равна сумме нагрузок силовой и осветительной:

$$
P_{\text{pui}} = P_{\text{pci}} + P_{\text{poi}} \tag{4.1}
$$

$$
Q_{\text{pui}} = Q_{\text{pci}} + Q_{\text{poi}}, \tag{4.2}
$$

$$
S_{\text{pui}} = \sqrt{P_{\text{pui}}^2 + Q_{\text{pui}}^2}
$$
 (4.3)

Цех 1:  $P_{\text{pc1}}$  = 600 кВт;  $Q_{\text{pc1}}$  = 428,48 квар.  $P_{\text{pol}} = 48.8$  кВт;  $Q_{\text{pol}} = 49.8$  квар.  $P_{pyl} = 600 + 48,837 = 648,837 \ \kappa Bm$  $Q_{p\mu 1} = 428,48 + 49,824 = 478,3$  *keap* 2  $S_{p\mu 1} = \sqrt{648,837^2 + 478,3} = 807$  *kBA* 

Для остальных цехов расчет аналогичен и сводится в таблицу 4.1.

| $N_2$          | Наименование цеха           | Рр, кВт | <b>Qp</b> , квар | $Po, \kappa B$ | Qo, квар | Ррц, кВт | Орц, квар | <b>Spu, кВА</b> |
|----------------|-----------------------------|---------|------------------|----------------|----------|----------|-----------|-----------------|
| генплане       |                             |         |                  |                |          |          |           |                 |
| 1              | Главный корпус              | 600     | 428,486          | 48,8376        | 49,824   | 648,83   | 478,31    | 807,06          |
| $\overline{2}$ | Литейный цех                | 784,5   | 596,3            | 12,4           | 18,7     | 795,6    | 615,6     | 1007,8          |
| 3              | Кузнечный цех               | 631     | 416,9            | 8,9            | 7,21     | 638,6    | 424,5     | 765,1           |
| $\overline{4}$ | Экспериментальный цех       | 482,1   | 362,6            | 18,4           | 18,8     | 502,4    | 382,2     | 632,5           |
| 5              | Компрессорная               | 82      | 48,2             | 5,2            | 3,9      | 85,4     | 52,7      | 98,75           |
| 6              | Склад                       | 43      | 27,3             | 2,7            | 2,2      | 47,8     | 28,6      | 54,9            |
| 7              | Насосная                    | 126     | 75,8             | 5,2            | 3,8      | 133,6    | 81,6      | 154,3           |
| 8              | Склад сжатых газов          | 104     | 60,6             | $\overline{2}$ | 0,9      | 102,1    | 61,2      | 118             |
| 9              | Склад химикатов             | 18      | 12,2             | 10,8           | 8,2      | 30,5     | 20,1      | 36,8            |
| 10             | Заводоуправление и столовая | 242     | 103,6            | 7,9            | 3,6      | 248,2    | 107,5     | 271,7           |
| 11             | Блок вспомогательных цехов  | 681,4   | 484,9            | 14,6           | 15,6     | 695,9    | 501,5     | 855,9           |
| 12             | ЦЗЛ                         | 298     | 180,5            | 4,2            | 3,2      | 303      | 182       | 355,8           |
| 13             | Гараж                       | 11      | 8,6              | 1,8            | 2,1      | 14       | 10,5      | 16,5            |
| 14             | Ремонтно-механический цех   | 246     | 238,7            | 14,5           | 7,3      | 257,6    | 246,7     | 357,9           |
| 15             | Механосборочный цех         | 271     | 161              | 82,2           | 61,7     | 351,2    | 224,1     | 417,5           |
|                | Наружное освещение          |         |                  | 13,634         | 8,45     | 13,6     | 8,45      | 16,04           |
|                | Итого                       |         |                  |                |          | 4869,5   | 3424,986  | 5971,583        |

Таблица 4.1 - Результаты расчетов мощности цехов с учетом осветительной нагрузки

#### <span id="page-17-0"></span>**5 Определение расчетных нагрузок предприятия выше 1000 В**

Электроприемники категории напряжением выше 1000 В на предприятии: индукционные печи и синхронные двигатели напряжением 10 кВ, которые установлены в цехах №5, 7, 2.

$$
P_p = K_s \cdot P_n,\tag{5.1}
$$

где *К<sup>з</sup>* – коэффициент загрузки электроприемника.

Для цеха №2 выбираются две индукционные плавильные печи типа ИСТ с емкостью 6 тонн, cos $\varphi$ =0,85; K<sub>3</sub>=0,85÷0,9; P<sub>H</sub> = 2330 кВт. [4]

Для цеха №5 выбираются два синхронных двигателя марки СДК2-19- 39-16УХЛ4,  $cos\phi = 0.9$ ;  $P_{\text{H}} = 2000$  кВт.

Для цеха №7 выбираются два асинхронных двигателя АОД-1250-4У1, cos $\varphi$ = 0,9; P<sub>H</sub> = 1250 kBT.

Цех №2:

$$
P_{p6} = 0,9.4660 = 4194 \text{ }\kappa Bm
$$

$$
Q_{p6} = 0,62.4194 = 2599,2 \text{ }\kappa gap
$$

| $N_2$          | Цeх                                    | Руст,<br>кВт | $\mathbf n$    | K <sub>3</sub> | $\cos$<br>$\varphi$ | $tg \varphi$ | Pp,<br>кВт | Qp,<br>квар | Sp,<br>$\kappa$ BA |
|----------------|----------------------------------------|--------------|----------------|----------------|---------------------|--------------|------------|-------------|--------------------|
| $\overline{2}$ | Термический<br><b>ИСТ-6/2,33</b>       | 2330         | 2              | 0,9            | 0,85                | 0,62         | 4194       | 2598,2      | 4934,2             |
| 5              | Компрессорная<br>СДК2-19-39-<br>16УХЛ4 | 2000         | 2              | 0,9            | 0,9                 | $-0,48$      | 3600       | $-1744,5$   | 4000               |
| 7              | Насосная<br>АОД-1250-4У1               | 1250         | $\overline{2}$ | 0,9            | 0,8                 | 0,75         | 2250       | 1687,5      | 2811,5             |
|                |                                        |              |                |                |                     | 10044        | 2543,15    | 11746,7     |                    |

Таблица 5.1 - Результаты расчётов нагрузок выше 1000 В

#### <span id="page-18-0"></span>**6 Определение расчетной нагрузки предприятия**

Суммарная активная мощность предприятия:

$$
P_{p_{3(6)10\kappa B}} = (\sum P_{p\mu i})_{0,4\kappa B} \cdot K_{p\mu} + \Delta P_{n,m} + \sum P_{p_{(6)10\kappa B}}, \quad (6.1)
$$

где *Ррз* – суммарная нагрузка предприятия 10 кВ ГПП;

 $\sum P_{\text{pui}} =$  расчетная нагрузка цехов предприятия (ниже 1000 В); *Крм* - коэффициент разновременности (0.8÷1.0);

*Рл*,*<sup>т</sup>* – потери активной мощности <sup>в</sup> линиях <sup>и</sup> трансформаторах;  $\sum P_{p_{(6)10\kappa B}} = \rm{Cymm}$ арная нагрузка.

Суммарная реактивная мощность предприятия :  
\n
$$
\sum Q_{p_{3_{(6)10\kappa B}}} = (\sum Q_{p_{4}})_{0,4\kappa B} \cdot K_{p_{M}} + \Delta Q_{n,m} + \sum Q_{p_{(6)10\kappa B}}
$$
\n(6.2)

 $P_{p_{3_{10\kappa B}}}$  = 4869,489 · 1 + (0,03 · (4869,489 + 10044) +<br>+0,02 · (5971,583)) + 10044 = 15480,33 *kBm* 

 $(3271,363)$   $(100 + 4 - 13 + 60, 35)$ <br> $p_{3_{10kB}} = 3424,986 \cdot 1 + (0,1 \cdot 5971, 583)$  $+0,02 \cdot (5971,583)) + 10044 = 15480,33 \ \kappa Bm$ <br> $Q_{p_{3_{10\kappa B}}} = 3424,986 \cdot 1 + (0,1 \cdot 5971,583 +$ <br> $+0,03 \cdot (3424,986 + 2543,148)) + 2543,148 = 6744,337 \ \kappa \neq 0$ 

Суммарная мощность предприятия:  
\n
$$
S_{p310\kappa B} = \sqrt{15480,33^2 + 6744,337^2} = 16885,69 \kappa BA.
$$

### **7 Выбор напряжения**

<span id="page-19-0"></span>Выбор напряжения осуществляется в зависимости расчетной нагрузки, удаленности от источника питания, наличием сторонних потребителей, перспективой развития и т.д.

Рациональное напряжение определяется по формуле:

$$
U_{\text{pau}} = \frac{1000}{\sqrt{\frac{500}{L} + \frac{2500}{P}}}
$$
\n(7.1)

где *L*– длина всей линии, км;

*Р* – активная мощность, МВт.

$$
U_{pau} = \frac{1000}{\sqrt{\frac{500}{5.2} + \frac{2500}{15,48}}} = 62.5 \ \text{dB}
$$

Питающая линия принимается напряжением 110 кВ.

Напряжение распределительной сети проектируемого предприятия принимается 10 кВ.

#### <span id="page-20-0"></span>**8 Построение картограммы электрических нагрузок**

В целях экономии электроэнергии цеховые подстанции, ГПП и распределительные подстанции следует устанавливать в центре электрических нагрузок цехов предприятия. Определяются расчетные нагрузки цехов:

$$
P_i = \pi \cdot r_i^2 \cdot m \tag{8.1}
$$

где  $P_i$  – мощность i- го цеха;

*m* – масштаб для определения площади круга.

Центр электрических нагрузок (ЦЭН) – это центр тяжести фигуры (цеха на генплане). Для нахождения ЦЭН необходимо определить центр тяжести масс:

$$
X_{\mu \geq \mu} = \frac{\sum_{i=1}^{n} P_i \cdot X_i}{\sum_{i=1}^{n} P_i},
$$
\n(8.2)

$$
Y_{\mu_{2}H} = \frac{\sum_{i=1}^{n} P_i \cdot Y_i}{\sum_{i=1}^{n} P_i},
$$
\n(8.3)

где *Р<sup>i</sup>* – расчетная нагрузка каждого цеха;  $X_i$ ,  $Y_i$  – координаты.

На генплане отдельными кругами изображаются нагрузки до 1000 В и нагрузки выше 1000 В. Угол *α* определяется из соотношения активных расчетных нагрузок цехов:

$$
\alpha^0_{\text{loce}} = \frac{P_{p. oce}}{\sum P_6} \cdot 360^\circ \tag{8.4}
$$

Для цеха №1:

$$
r_1 = \sqrt{\frac{648,84}{3,14 \cdot 0,5}} = 20,33
$$

$$
\alpha_{\text{loce}}^{\circ} = \frac{48,83}{648,83} \cdot 360^{\circ} = 27^{\circ}
$$

Расчет для остальных цехов предприятия ведется аналогично. Наглядно картограмма нагрузок представлена на 2 листе графической части.

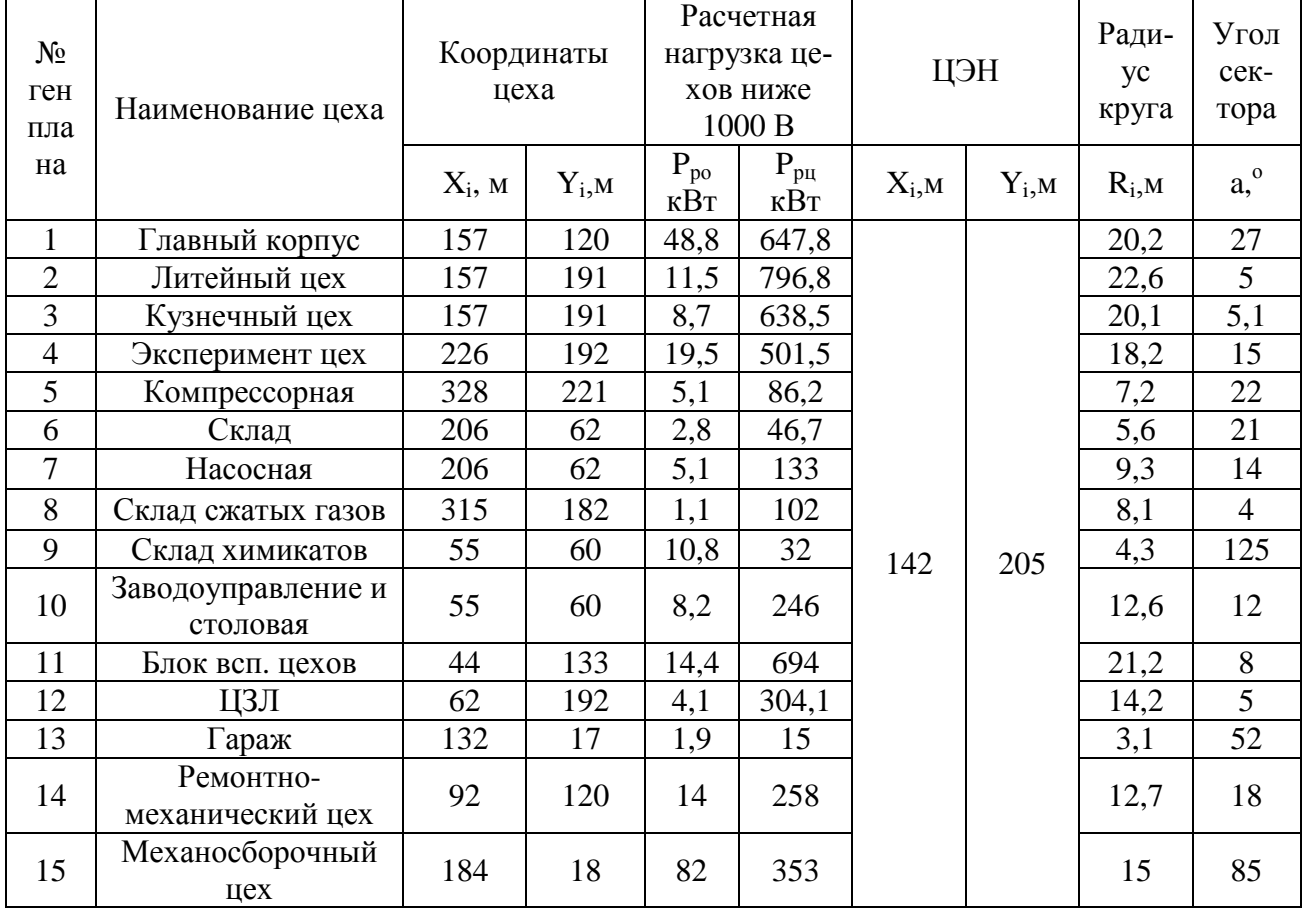

# Таблица 8.1 - Расчет картограммы

# <span id="page-22-0"></span>**9 Предварительный выбор числа, мощности трансформаторов цеховых подстанций**

Количество трансформаторов определяется категорийностью.

Определяется мощность цеховых трансформаторов:

$$
S_{\text{HOMM}} \ge \frac{S_p}{n \cdot K_3},\tag{9.1}
$$

где S<sub>ном</sub> - номинальная мощность трансформатора;

*<sup>K</sup><sup>з</sup>* - коэффициент загрузки трансформаторов;

*n* – число трансформаторов цеховой подстанции.

$$
S_{op} = \frac{1007,98}{0,7 \cdot 2} = 719,99 \text{ }\kappa BA
$$

Подходящая стандартная мощность трансформатора равна 1000 кВА.

|                                     |                                            |                            | Расчетная нагрузка           |                                        |                           |                               |                                                | $\mathbf{S}_{\mathrm{r},}$                       |                                                                                      |
|-------------------------------------|--------------------------------------------|----------------------------|------------------------------|----------------------------------------|---------------------------|-------------------------------|------------------------------------------------|--------------------------------------------------|--------------------------------------------------------------------------------------|
| Наименова-<br>пункта питания<br>ние | Наименование<br>потребителей               | $P_{p\mu}$<br>$\kappa B$ T | $\mathcal{Q}_{p y},$<br>кВАр | $S_{p\mu}$ <sub>2</sub><br>$\kappa$ BA | потребителей<br>Категория | трансформаторов<br>Количество | Коэффициент загруз-<br>$\kappa_{\rm s}$<br>ΚИ, | Расчетная мощность<br>грансформатора,<br>⋖<br>යි | ность трансформато-<br>Номинальная мощ-<br>$S_{\scriptscriptstyle\rm HT}$ KBA<br>pa, |
| $T\Pi1$                             | Цeх                                        | 795,8                      | 615,8                        | 1006,2                                 | $\mathbf{1}$              | 2                             | 0,7                                            | 719,99                                           | 1000                                                                                 |
| $T\Pi2$                             | Цех                                        | 637,8                      | 425,5                        | 767,1                                  | $\mathbf{1}$              | $\overline{2}$                | 0,7                                            | 548                                              | 630                                                                                  |
| $T\Pi3$                             | Цеха 8,9,11                                | 827,9                      | 582,7                        | 1011,9                                 | 2,3,3                     | $\overline{2}$                | 0,8                                            | 631,5                                            | 630                                                                                  |
| TII4                                | Цеха $4,6$                                 | 551                        | 410,2                        | 686,8                                  | 2,3                       | $\overline{2}$                | 0,8                                            | 430                                              | 630                                                                                  |
| T <sub>I</sub>                      | Цеха                                       | 649                        | 477,3                        | 805                                    |                           | $\mathfrak{2}$                | 0,7                                            | 504                                              | 630                                                                                  |
| TП6                                 | Цеха 13,14,15                              | 623,8                      | 482                          | 787,5                                  | 2,3,1                     | $\overline{2}$                | 0,8                                            | 496                                              | 630                                                                                  |
| $T\Pi7$                             | Цеха<br>5,7,10,12<br>наружное<br>освещение | 785                        | 432,5                        | 894,2                                  | 3,2,1                     | $\overline{2}$                | 0,8                                            | 548                                              | 630                                                                                  |
| $P\Pi1$                             | ВН нагрузка<br>цехов 5,7,<br>ТП-6 и ТП-7   | 7260                       | 857                          | 7308,2                                 |                           |                               |                                                |                                                  |                                                                                      |

Таблица 9.1 – Предварительный выбор цеховых трансформаторов

# <span id="page-23-0"></span>**10 Выбор схемы распределительной заводской сети и типа трансформатора на ГПП**

Внутри предприятия электрические сети выполняются по радиальным, магистральным или смешанным схемам. Схема выбирается по критериям: категория надежности потребителей электрической энергии, их территориальным размещением и мощностью, а также особенностями режимов работы.

Питание ТП 10/0,4 кВ выполняется от секций 10 кВ подстанций промышленного предприятия ГПП кабельными линиями по магистральной схеме.

Питание электроприемников на напряжение 10 кВ (высоковольтных синхронных и асинхронных двигателей, печей) обычно выполняется радиальными кабельными линиями.

Номинальная мощность трансформаторов рассчитывается по нагрузке поформуле (9.1):

$$
S_{\text{norm}} \ge \frac{16885}{2 \cdot 0.7} = 12061 \text{ kBA}
$$

Расчетная мощность трансформатора округляется до стандартной  $S_{\text{norm}} = 16000 \ \text{KBA}$ .

| Тип транс-<br>форматора | $S_{HT}$<br>$\kappa BA$ | <b>BH</b> | Номинальное<br>напряжение обмо-<br>ток, кВ<br><b>HH</b> | $\Delta P$ XX,<br>$\kappa$ B $\tau$ | $\Delta P$ K3,<br>$\kappa B$ T | U <sub>K</sub><br>$\%$ | <b>Ixx</b><br>$\%$ | Пределы<br>регулирования-<br>напряжения,<br>$\%$ |
|-------------------------|-------------------------|-----------|---------------------------------------------------------|-------------------------------------|--------------------------------|------------------------|--------------------|--------------------------------------------------|
| ТДН-<br>16000/110       | 16000                   | 110       | 10                                                      | 18                                  | 85                             | 10,5                   | 0,7                | $\pm 9*1,78$                                     |

Таблица 10.1 – Предварительный выбор мощности трансформатора на ГПП

#### <span id="page-24-0"></span>11 Компенсация реактивной мощности

### <span id="page-24-1"></span>11.1 Составление уравнения баланса реактивной мощности

Уравнение баланса реактивной мощности выглядит следующим обра-30M:

$$
\mathbf{Q}_{\mathfrak{g}} = \mathbf{Q}_{\mathfrak{p}} - \mathbf{Q}_{\mathfrak{c}\mathfrak{q}} - \mathbf{Q}_{\mathfrak{ky}} \tag{11.1}
$$

Реактивная мощность, выдаваемая энергосистемой равна расчетной мощности потребителей с вычетом мощности, выдаваемой синхронными двигателями и мощности компенсирующих устройств.

$$
Q_{c\partial} = \frac{K_{\text{nep}} \cdot P_{\text{CAtron}} \cdot \text{tg}\varphi}{\eta} \tag{11.2}
$$

где К<sub>пер</sub> – коэффициент перегрузки СД, равен 1,2 [4].

$$
Q_{\text{cok}} = \frac{1,2.4000 \cdot 0,48}{0,95} = 2412,56 \text{ kgap}
$$

#### <span id="page-24-2"></span>11.2 Выбор оптимальной мощности компенсирующих устройств

Расчетная реактивная мощность с учетом СД:

$$
Q_{\mathbf{p}-\mathbf{C}\mathbf{A}} = Q_{\mathbf{p}} - Q_{\mathbf{C}\mathbf{A'}},\qquad(11.3)
$$

$$
Q_{p-c0} = 6744,34 - 2412,5 = 4331,78
$$
 *κ8ap*

Определение оптимальной мощности КУ [5]:

$$
3 = \frac{(Q_{p-C,A} - Q_{\rm{ky}})^2}{U^2} \cdot R \cdot c_o + 3'_{\rm{K}} \cdot Q_{\rm{ky}},
$$
 (11.4)

где  $Q_{ky}$  – мощность компенсирующего устройства, квар;

*R* - эквивалентное сопротивление, Ом;

 $c_0$  – средняя стоимость покупки электроэнергии (0,52 руб/кВт ч);

 $3'_{K}$  — удельные затраты на производство 1 квар [13].

Эквивалентное сопротивление:

$$
R = R_{\text{FIII}} + R_{\text{r}_{\text{HIT},n}},\tag{11.5}
$$

где *<sup>R</sup>ГПП* - сопротивление трансформатора, приведённое к стороне 10 кВ, Ом;

*<sup>R</sup>пит л*. - сопротивление питающей линии, также приведённое к стороне 10 кВ.

Сопротивление трансформаторов ГПП на стороне НН:

$$
R_{\Gamma\Pi\Pi} = \frac{\Delta P_{\text{KS}} \cdot U_{\text{HH}}^2}{S_{\text{HOM}}^2},\qquad(11.6)
$$

$$
R_{\text{ITII}} = \frac{85 \cdot 10^2}{16^2} = 33,203 \text{ OM}.
$$

В результате функция затрат имеет вид:

$$
3 = \frac{(4331.777 - Q_{\text{off-Ky}})^2}{10^2} \cdot 33.203 \cdot 0.52 + 750 \cdot Q_{\text{off-Ky}}, \quad (11.7)
$$

Оптимальная мощность КУ по результатам расчета равна 2064 кВАр. Минимум затрат равен 2445200 рублей.

Потребляемая реактивная мощность с учетом КУ составит:

$$
Q_{\theta} = Q_{\text{p}-\text{C}\text{A}} - Q_{\text{onT.ky}},\tag{11.8}
$$

$$
Q = 4331,77 - 2064 = 2267,77 \text{ }\text{KBAp}.
$$

Суммарная реактивная нагрузка:

$$
Q_{\Sigma p} = \sum Q_{pi} ; \qquad (11.9)
$$

где  $Q_{\rm pi}$  — расчетная реактивная нагрузка i-го цеха, кВАр.

$$
Q_{\Sigma p} = 7711.6 \text{ }\mathrm{KBAp}.
$$

Коэффициент распределения:

$$
\Delta_i = \frac{Q_i}{Q_{\Sigma \mathbf{p}}};\tag{11.10}
$$

где  $Q_i$  – расчетная реактивная нагрузка i-го цеха, кВАр.

Требуемая мощность i-го цеха:

$$
Q_{\text{rp.ky}i} = Q_{\text{onT.ky}} \cdot \Delta_i; \tag{11.11}
$$

Требуемая реактивная мощность, генерируемая i-го цеха:

$$
Q_{\text{rp.c},\text{q}i} = Q_{\text{2c},\text{q}} \cdot \Delta_i; \tag{11.12}
$$

Для цеха № 1:

$$
\Delta_1 = \frac{478,3103}{7711,686} = 0,062;
$$
  

$$
Q_{\text{rp.xy}i} = 2064 \cdot 0,062 = 128 \text{ kBAp};
$$
  

$$
Q_{\text{rp.cqi}} = 2412,56 \cdot 0,062 = 149,63 \text{ kBAp}.
$$

Для остальных цехов расчет производится аналогично. Результаты сводятся в таблицу 11.1.

| Номер цеха     | Весовой коэффициент | Требуемая мощ-<br>ность, кВАр | Требуемая мощность, ге-<br>нерируемая, кВАр |
|----------------|---------------------|-------------------------------|---------------------------------------------|
|                | 0,062024            | 128,0177                      | 149,6368                                    |
|                |                     |                               |                                             |
| $\overline{2}$ | 0,079851            | 164,8128                      | 192,6457                                    |
| 3              | 0,055048            | 113,62                        | 132,8077                                    |
| $\overline{4}$ | 0,049558            | 102,2868                      | 119,5606                                    |
| 5              | 0,006727            | 13,88399                      | 16,22866                                    |
| 6              | 0,003769            | 7,779258                      | 9,092987                                    |
| $\overline{7}$ | 0,010461            | 21,59219                      | 25,23859                                    |
| 8              | 0,007886            | 16,27734                      | 19,0262                                     |
| 9              | 0,002608            | 5,382088                      | 6,290994                                    |
| 10             | 0,014068            | 29,03703                      | 33,94068                                    |
| 11             | 0,064935            | 134,0263                      | 156,6601                                    |
| 12             | 0,02373             | 48,97957                      | 57,25105                                    |
| 13             | 0,001372            | 2,831093                      | 3,309197                                    |
| 14             | 0,031989            | 66,02586                      | 77,17604                                    |
| 15             | 0,029007            | 59,86957                      | 69,9801                                     |
| ВН ЭП цеха№ 2  | 0,444129            | 916,683                       | 1071,489                                    |
| ВН ЭП цеха № 7 | 0,218824            | 451,6522                      | 527,9254                                    |

Таблица 11.1 - Результаты расчетов

# <span id="page-27-0"></span>**11.3 Выбор номинальной мощности устанавливаемых компенсирующих устройств**

Мощность КУ, устанавливаемых на предприятии, определяется по суммарной мощности КУ цехов, подключенных к каждой из ТП. От количества шин ТП цеха зависит количество устанавливаемых батарей конденсаторов. Мощность КУ, устанавливаемых для ТП №3 равна требуемым мощностям КУ в 8, 9 и 11 цехах.

 $Q_{\text{TP:KY}_3} = 16,27 + 5,38 + 134 = 155,685 \text{ kBAp.}$ 

Следовательно, на ТП № 3 принимается к установке два низковольтных конденсатора HС-75.

Генерируемая реактивная мощность СД, которая распределена между рассматриваемыми цехами равна:

$$
Q_{\text{TP.CA}_3} = 19 + 6.29 + 156.66 = 181.97 \text{ kBAp.}
$$

Результирующая реактивная мощность ТП № 3 после КРМ:

 $Q_{p.nk} = 60,816 + 20,109 + 500,759 - 2 * 75 - 181,97 = 249,7$  KBAp.

Результирующая полная мощность ТП № 3 после КРМ:

$$
S_{p.n\kappa} = \sqrt{P_p^2 + Q_{p.n\kappa}^2}
$$
 (11.13)

$$
S_{p.n\kappa} = \sqrt{826,866^2 + 249,7^2} = 863,75 \text{ kBA}.
$$

Находим  $tg\varphi$  и сравниваем его с предельно допустимым (0,35):

$$
tg\varphi = \frac{249,7}{826,866} = 0,3.
$$

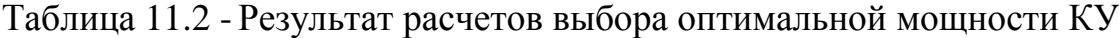

<span id="page-28-0"></span>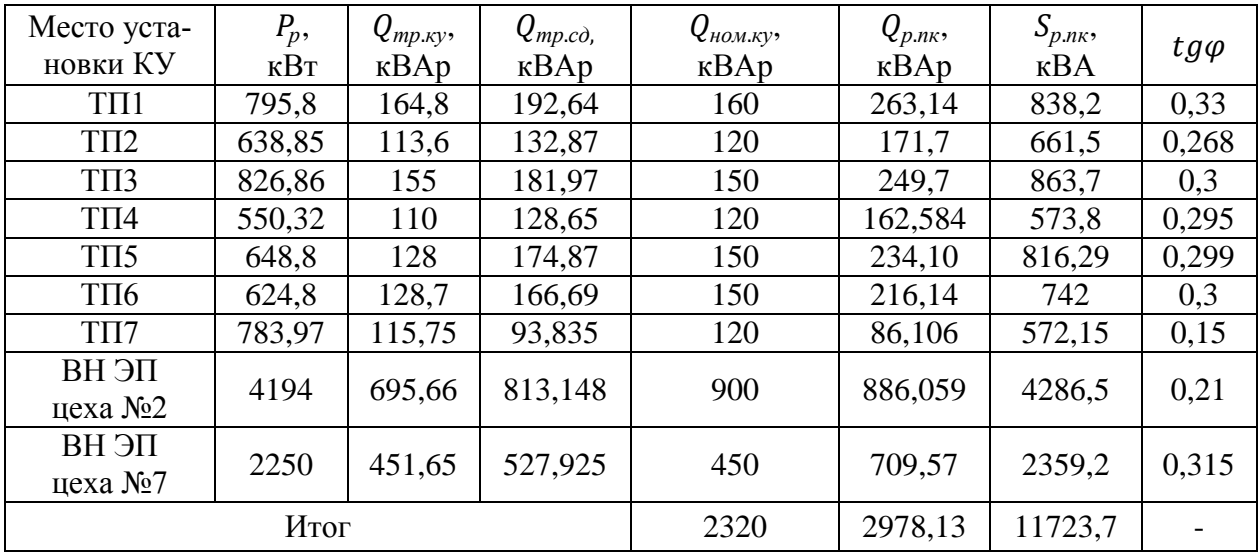

**12 Окончательный выбор мощности трансформаторов КТП и проверка их на перегрузочную способность**

# <span id="page-29-0"></span>**12.1 Уточнение мощности трансформаторов с учетом компенсирующих устройств**

Полная расчетная мощность предприятия с учетом компенсации рассчитывается по формуле:

$$
S_{p_3}^{'} = \sqrt{P_{p_3}^2 + (Q_{p_3} - Q_{\delta \kappa \mu} - Q_{c\delta})^2}
$$
\n(12.1)

$$
S_{p_3} = \sqrt{15480,33^2 + (6744,337 - 2320 - 2412,56)^2} = 15610,5 \ \kappa BA
$$

$$
S_{\text{norm}} \ge \frac{15610,5}{2 \cdot 0,7} = 11150 \ \kappa BA
$$

Выбранные на ГПП трансформаторы соответствуют неравенству.

Расчет уточнения мощности не производится для ТП, так как компенсация реактивной мощности влияет незначительно на мощность трансформаторов.

#### <span id="page-29-1"></span>**12.2 Проверка трансформаторов на аварийную перегрузку**

Проверка выполняется с помощью суточного графика нагрузки для промышленности.

Определяется коэффициента начальной аварийной перегрузки:

$$
K_{\text{HT,AB}}^* = \frac{S_{\text{HT}}}{S_{\text{M}}}
$$
 (12.2)

$$
K_{\text{HT.}3\text{B}}^* = \frac{16000}{11713,7} = 1,36
$$

Трансформаторы ГПП не испытывают аварийных перегрузок.

Для ТП №1 при эквивалентной температуре для Оренбурга 12 ºС, продолжительности перегрузки по графику h = 1 ч, для системы охлаждения М, коэффициент аварийной перегрузки равен Kав = 1,9. Аварийная перегрузка равна  $SaB = 1007.9$  и не превышает допустимое значение 1900.

Расчет для остальных ТП производится аналогично и сводится в таблицу 12.1.

| $N_2$ $T\Pi$   | SHT, KBA | Sp,KBA | tав,ч | K <sub>2</sub><br>доп.ав | <b>S</b> доп, кВА |
|----------------|----------|--------|-------|--------------------------|-------------------|
| $T\Pi1$        | 1000     | 1008,9 |       | 1,9                      | 1900              |
| $T\Pi2$        | 630      | 767,2  |       | 1,4                      | 880               |
| $T\Pi3$        | 630      | 1012,7 | 13    | 1,3                      | 880               |
| $T\Pi4$        | 630      | 686,6  |       | 1,9                      | 1010              |
| T <sub>I</sub> | 630      | 806    | 10    | 1,3                      | 880               |
| TΠ6            | 630      | 793    | 10    | 1,3                      | 880               |
| TII7           | 630      | 896,1  | 10    | 1,3                      | 880               |

Таблица 12.1 – Проверка тр-ров КТП на аварийную перегрузку

#### <span id="page-30-0"></span>**12.3 Выбор конструктивного исполнения КТП**

Принимается 2КТП-400 10/0,4 кВ – комплектная трансформаторная подстанция внутренней установки, производимая Орским заводом электромонтажных изделий [3].

### <span id="page-31-0"></span>**13 Проектирование распределительной сети предприятия**

Распределительная сеть выполняется прокладкой кабелей в земле (в траншеях) по территории промышленного предприятия.

# <span id="page-31-1"></span>**13.1 Определение сечений проводов и кабелей и выбор основной аппаратуры**

Определяется сечение питающей линии:

$$
F_{\rm g} = \frac{I_p}{j_{\rm s}}\tag{13.1}
$$

где *р I* – расчетный ток питающей линии, А;

 $j_{\scriptscriptstyle{\mathcal{S}\times}}$  – экономическая плотность тока, А/мм<sup>2</sup>.

$$
T_{\rm M} = \frac{\sum P_i \cdot T_i}{P_{\rm max}},\tag{13.2}
$$

 $T_M = \frac{15480,33 \cdot (1 \cdot 181 + 0.9 \cdot 543 + 0.8 \cdot 1267 + 0.7 \cdot 911 + 0.6 \cdot 1086 + 0.5 \cdot 2380 + 0.4 \cdot 2392)}{15480,33} = 5119,34$ 15480,33

Экономическая плотность тока равна *jэк*=1,0 А/мм<sup>2</sup> . Определяется расчетный ток:

$$
I_p = \frac{S_p}{\sqrt{3} \cdot n \cdot U_{HH}}
$$
\n(13.3)

где *S<sup>р</sup>* – расчетная мощность, МВА;

n – число параллельных цепей.

$$
I_p = \frac{15610,5}{2\sqrt{3} \cdot 110} = 40,96 \text{ A}
$$

$$
F_s = \frac{40,96}{1.0} = 40,96 \text{ A}
$$

Принимается ближайшее стандартное значения при учете минимальных сечений по короне, а также расположении на одной опоре двух цепей  $F_{cr} = 120$  мм<sup>2</sup>

По условиям ветровой нагрузки и гололедообразованиям минимально допустимое сечение провода равно 120 мм<sup>2</sup>. [9]

Проверка выбранного сечения осуществляется по нагреву, когда в аварийном режиме одна из цепей отключена:

$$
I_{\text{di.}\text{don}} \ge I_{\text{ae}} \tag{13.4}
$$

где  $I_{\alpha n \alpha n}$  – длительно допустимый ток выбранного сечения, А;

 $I_{\alpha}$  – аварийный ток, равный:

$$
I_{\text{as}} = 2 \cdot I_p \tag{13.5}
$$

$$
I_{\text{ge}} = 2.40,96 = 81,92
$$
 A

Длительно допустимый ток для провода марки АС-120 равен 380А [9].

$$
380 \text{ A} > 81,92 \text{A}
$$

Условие проверки выполняется.

На электродинамическое и термическое действие токов короткого замыкания провода воздушной линии не проверяются.

#### <span id="page-32-0"></span>13.2 Выбор кабелей распределительной сети

#### $13.2.1$ Расчет кабельных линий напряжением выше 1000 В

Для распределительной сети принимается силовой кабель марки АПвП с изоляцией из СПЭ.

В насосную прокладывается кабель марки АПвПг с герметизацией, так как в цехе производственная среда - влажная.

Расчетный ток для кабеля, питающего ТП №1 равен:

$$
I_p = \frac{1008,8}{2\sqrt{3} \cdot 10} = 29 \text{ A}
$$

Экономическая плотность тока для кабелей с изоляцией и  $T_{\mu}$  = 5119,34 равна 1, 6 А/мм<sup>2</sup>[9].

Сечение кабеля определяется по формуле (13.1):

$$
F_{\text{pacy}} = \frac{29}{1.6} = 18.18 \text{ mm}^2
$$

Принимается кабель сечением 25 мм<sup>2</sup>.

Проверка выбранных кабелей осуществляется по допустимому току:

$$
I_{\max} \le I_{\delta \text{a}, \delta \text{on}},\tag{13.6}
$$

где  $I_{\text{max}}$  – максимальный ток, который может протекать по кабелю;

 $I_{\text{on}-\text{L}}$ длительно допустимый ток, который включает в себя поправки на число кабелей, положенных рядом и на температуру окружающей среды:

$$
I_{\text{on,loop}} = K_1 \cdot K_2 \cdot I_{\text{on,loop}} \tag{13.7}
$$

где  $K_1$  - поправочный коэффициент, зависящий от температуры окружающей среды;

 $K_2$  - поправочный коэффициент, который зависит от способа прокладки проводников.

$$
1,04 \cdot 0,75 \cdot 97 \ge 2 \cdot 29
$$

$$
75,66 \ge 58
$$

Условие термической стойкости рассчитывается по формуле:

$$
F_{min} = \frac{\sqrt{B_k}}{c} \tag{13.8}
$$

где С - постоянная, для кабелей с СПЭ изоляцией равна 95;

 $B_{\kappa}$ -тепловой импульс, определяется по формуле:

$$
B_{\kappa} = I_{n0}^2 \cdot t_{\kappa_3} \tag{13.9}
$$

где  $t_{\kappa}$ - время, в течение которого протекает ток короткого замыкания.

Для ТП №1 - ТП №3:

$$
50 \ge \frac{\sqrt{6460000}}{95},
$$
  
50 mm<sup>2</sup>  $\ge 26,75$  mm<sup>2</sup>.

Условие проверки выполняется.

Расчеты для всех участков производятся аналогично и сводятся в таблицу 13.1.

#### $13.2.2$ Расчет кабельных линий напряжением ниже 1000 В

Для заводской сети напряжением ниже 1000 В сечение кабельных линий выбирают по нагреву длительным расчетным током.

Для кабеля от РП1 до цеха №5:

$$
I_p = \frac{99,75}{1 \cdot \sqrt{3} \cdot 0,4} = 71,99 \text{ A}
$$

Для двух кабелей при однослойной прокладке принимается  $k_1 = 0.9$ .

При температуре окружающей среды 15°С и прокладке в земле принимается  $k_2 = 1$ , а при кипа прокладке в вести воздухе  $k_2 = 1,09$ 

Если кабель четырехжильный поправочный коэффициент равен 0,92.

$$
I'_{\text{on.}\text{don}} = 0.9 \cdot 0.92 \cdot 197 = 163,116 \text{ A}
$$

$$
163,116 \text{ A} > 143,98 \text{ A}
$$

Принимается кабель силовой марки АВВБ с изоляцией из ПВХ.

Результаты данного расчета сводятся в таблицу 13.2.

Далее принятые кабели проверяются по допустимой потере напряжения.

Для этого рассчитывается потеря напряжения фазная по формуле:

$$
\Delta U_{\phi} = \frac{I \cdot r \cdot \cos \varphi + I \cdot x \cdot \sin \varphi}{U_{\text{non}}} \cdot 100
$$
 (13.10)

где *r* - активное сопротивления кабельной линии, Ом; *x* - индуктивное сопротивления кабельной линии, Ом

Междуфазная потеря напряжения определяется по формуле:

$$
\Delta U = \sqrt{3} \cdot \Delta U_{\phi}, \qquad (13.11)
$$

$$
\Delta U \le \Delta U_{\text{non}}.\tag{13.12}
$$

Производится расчет для цеха № 8.

Для кабеля марки АВВБ-4x120 погонные сопротивления равны 0,332 и 0,131 Ом/км.

Длина кабельной линии равна 60 метров.

$$
\Delta U_{\phi\%} = \frac{170,3 \cdot 0,57 \cdot 0,06 \cdot 0,8 + 170,3 \cdot 0,141 \cdot 0,06 \cdot 0,6}{380} \cdot 100 = 1,45 \%
$$
\n
$$
\Delta U_{\phi\%} = \sqrt{3} \cdot 1,45 = 2,5 \%
$$
\n
$$
2,5 \% \le 5 \%
$$

Условие выполняется, соответственно, кабель удовлетворяет условию проверки по потере напряжения.

| Участки<br>сети               | S<br>$\kappa$ BA | $\frac{1}{p}$<br>А | Кол<br>каб.    | K1   | K <sub>2</sub> | $\boldsymbol{F}$<br>$\boldsymbol{p}$<br>MM | $F_{cm}$<br>$\sim$<br>MM | Ідл.до<br>$\Pi$ , A | Гдл.д<br>$0\Pi$ , A | $I_{\mathfrak{a}\mathfrak{b}}, A$ | $F_{cm}$<br>MM | Ідл.до<br>$\Pi$ , A | $F_{min}$ ,<br>MM | $F_{npu}$ н |
|-------------------------------|------------------|--------------------|----------------|------|----------------|--------------------------------------------|--------------------------|---------------------|---------------------|-----------------------------------|----------------|---------------------|-------------------|-------------|
| $\Gamma\Pi\Pi$ -P $\Pi$ 1     | 6812,5           | 221                | 2              | 1,13 | 0,75           | 131,8                                      | 150                      | 392                 | 277,7               | 422                               | 240            | 531                 | 40,1              | 240         |
| ГПП-ПЕЧЬ                      | 4286             | 123,7              | $\overline{2}$ | 0,88 | 0,75           | 77,3                                       | 95                       | 252                 | 197,3               | 247                               | 240            | 422                 | 40,1              | 185         |
| $\Gamma\Pi\Pi$ - $\Gamma\Pi1$ | 838,1            | 23,2               | $\overline{2}$ | ,04  | 0,75           | 14                                         | 50                       | 171                 | 112,3               | 48,5                              | 50             | 170                 | 118,5             | 120         |
| $\Gamma\Pi\Pi$ - $\Gamma\Pi2$ | 661,6            | 20                 | $\overline{2}$ | 0,88 | 0,75           | 12                                         | 50                       | 172                 | 132,5               | 37,2                              | 50             | 170                 | 118,5             | 120         |
| $T\Pi1-T\Pi3$                 | 863,5            | 23,9               | $\overline{2}$ | 1,13 | 0,9            | 15,6                                       | 50                       | 184                 | 160                 | 50                                | 50             | 185                 | 26,75             | 50          |
| $T\Pi2-T\Pi4$                 | 574,8            | 16,6               | 2              | ,04  | 0,9            | 11,3                                       | 50                       | 172                 | 132,5               | 32                                | 50             | 170                 | 38,27             | 50          |
| <b>ТПЗ-ТП5</b>                | 816,7            | 23,4               | $\overline{2}$ | .04  | 0,9            | 15                                         | 50                       | 172                 | 132,5               | 46,7                              | 50             | 170                 | 36,25             | 50          |
| $P\Pi1-T\Pi6$                 | 742,2            | 22,4               | 2              | .04  | 0,9            | 14,4                                       | 50                       | 172                 | 132,5               | 43,8                              | 50             | 170                 | 40,1              | 50          |
| $P\Pi1-T\Pi7$                 | 571,2            | 16,6               | $\overline{2}$ | .04  | 0,9            | 11,3                                       | 50                       | 172                 | 132,5               | 33,2                              | 50             | 170                 | 40,1              | 50          |
| РП1-СД                        | 4000             | 114,4              | 2              | .04  | 0,9            | 71                                         | 70                       | 210                 | 163,4               | 232                               | 150            | 322                 | 40,1              | 150         |
| РП1-АД                        | 2360             | 67                 | 2              | .04  | 0,9            | 43,5                                       | 50                       | 172                 | 132,2               | 135                               | 70             | 210                 | 40,1              | 150         |

Таблица 13.1 – Выбор и проверка кабельных линий 10 кВ

Таблица 13.2 – Выбор кабельных линий 0,4 кВ

| Участки сети    | Длина<br>КЛ,м | S<br>$\boldsymbol{p}$<br>$\kappa$ BA | P, A  | Кол-во<br>кабелей | Материал<br>токопроводяще<br>й жилы | $K_I$ | $K_2$ | Ідл.<br>доп., А | Гдл.доп.,<br>A | Іав,<br>А                | $\bm{F}$<br>cm<br><b>MM</b> | $\Delta U$<br>$\%$ |
|-----------------|---------------|--------------------------------------|-------|-------------------|-------------------------------------|-------|-------|-----------------|----------------|--------------------------|-----------------------------|--------------------|
| $TTI3$ -цех 8   | 60            | 117,8                                | 170,3 |                   | медь                                |       |       | 254             | 233,7          |                          | 70                          | 2,4                |
| $TII3-HeX9$     | 23            | 37                                   | 52,2  |                   | алюминий                            |       | 1,09  | 80              | 82, 3          |                          | 25                          | 0,6                |
| $T\Pi4$ -цех б  | 21            | 56                                   | 80,5  |                   | алюминий                            |       |       | 114             | 103,8          | $\overline{\phantom{0}}$ | 35                          | 0,8                |
| ТП6-цех 14      | 81            | 358                                  | 516,5 |                   | медь                                |       | 1,09  | 593             | 648,5          |                          | 185                         | 4,7                |
| ТП6-цех 13      | 72            | 17,7                                 | 25,4  |                   | алюминий                            |       |       | 35              | 31,3           | $\overline{\phantom{0}}$ | 4                           |                    |
| $T\Pi$ 7-цех 10 | 55            | 271,7                                | 391,7 |                   | медь                                |       | 1,09  | 522             | 568            |                          | 150                         | $\mathbf{R}$       |
| $T\Pi$ 7-цех 5  | 15            | 99,5                                 | 72    |                   | алюминий                            | 0,9   |       | 196             | 162            | 143                      | 95                          | 0,06               |
| $T\Pi$ 7-цех 7  | 130           | 156,4                                | 113,4 | ◠                 | алюминий                            | 0,9   |       | 285             | 235,8          | 225                      | 185                         | -7                 |

### <span id="page-37-0"></span>**14 Расчет токов короткого замыкания**

Расчеты ТКЗ производятся для точек короткого замыкания, указанных на схеме на рисунке 14.1.

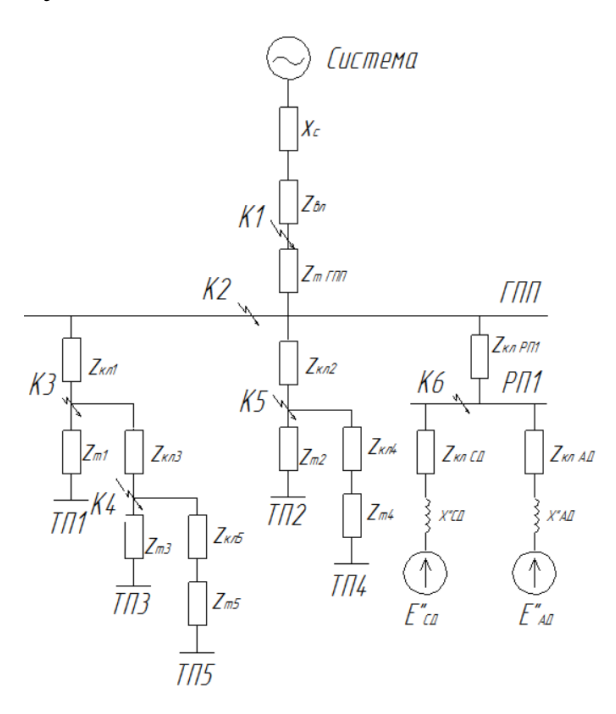

Рисунок 14.1 - Расчетная схема

Расчет тока короткого замыкания для точки К1.

Мощность системы:  $S<sub>H</sub>$  = 900 MBA,

На стороне 110 кВ реактивное сопротивление системы, отнесенное к мощности системы:  $x_n^* = 0, 3$ .

$$
x_c = x_n^* \cdot \frac{U_n^2}{S_n}
$$
 (14.1)

$$
x_c^{110} = 0,3 \cdot \frac{(115 \cdot 10^3)^2}{900 \cdot 10^6} = 4,41 \text{ } \mathcal{O}m \ ;
$$

$$
x_{\scriptscriptstyle \pi} = x_0 \cdot L, \tag{14.2}
$$

$$
r_{\scriptscriptstyle \rm I\hspace{-1pt}I} = r_0 \cdot L,\tag{14.3}
$$

где L – длина воздушной линии 5,2 км;

 $r_0$  и  $x_0$  – удельные сопротивления линии (соответственно 0,249 Ом/км и 0,423 Ом/км).

$$
x_{\pi}^{110} = 0.423 \cdot 5.2 = 2.2 \text{ OM};
$$
  

$$
r_{\pi}^{110} = 0.249 \cdot 5.2 = 13 \text{ OM};
$$

Определяется сверхпереходный ток короткого замыкания:

$$
I_{\rm \kappa 1}^{(3)} = \frac{U_{\rm \kappa}}{\sqrt{3} \cdot \sqrt{\left(x^{110} + x_{\rm c}\right)^2 + \left(r^{110}\right)^2}}
$$
(14.4)

где *U<sup>н</sup>* – напряжение до короткого замыкания;

 $x^{110} + x_c$ – сумма реактивных сопротивлений элементов от системы до точки короткого замыкания;

 $r^{110}$ - активное сопротивление всех элементов до точки кз.

$$
I_{\kappa 1}^{(3)} = \frac{115}{\sqrt{3} \cdot \sqrt{(2, 2 + 4, 41)^2 + (1, 3)^2}} = 9,86 \text{ kA}
$$

Определяется постоянная времени цепи короткого замыкания по формуле:

$$
T_A = \frac{x_{\sum \kappa 1}}{2 \cdot \pi \cdot f \cdot r_{\sum \kappa 1}}
$$
 (14.5)

где *f* – частота сети, Гц.

$$
T_A = \frac{2, 2 + 4, 41}{2 \cdot \pi \cdot 50 \cdot 1, 3} = 0,016 \text{ } c
$$

Определяется сдвиг пофазе напряжения источника по формуле:

$$
\alpha = \arctg \frac{x_{\sum \kappa 1}}{r_{\sum \kappa 1}} \tag{14.6}
$$

2,2 4,41 1,37 1,3 *arctg рад* 

Ударный коэффициент равен:

$$
K_{y\partial} = 1 + e^{(-0.01 \cdot \frac{(0.5 + \frac{\alpha}{\pi})}{T_A})}
$$
(14.7)

$$
K_{y\partial} = 1 + e^{(-0.01 \cdot \frac{(0.5 + \frac{1.454}{\pi})}{0.016})} = 1.37
$$

Ударный ток короткого замыкания определяется по формуле:

$$
i_{y\partial} = \sqrt{2} \cdot K_{y\partial} \cdot I_{n0} + I_{n.\text{HOM}} \tag{14.8}
$$

где  $I_{n,n \text{on}}$  – номинальный ток, кА;

 $I_{n0}^+$ - суммарный ток кз, кА.

Для точки короткого замыкания не учитывается ток подпитки высоковольтных двигателей, так как электродвигатели подключены к месту короткого замыкания через ступень трансформации, соответственно, двигатели удалены от точки короткого замыкания.

$$
I'_{\text{no}} = I_{\text{k1}}^{(3)}
$$
  

$$
i_{\text{y}_{\text{A}}\text{K1}} = \sqrt{2} \cdot 1,37 \cdot 9,86 + 0 = 21,58 \text{ kA}.
$$

Расчет тока короткого замыкания для точки К2. Трансформатор ГПП – ТДН-16000. Паспортные данные:  $S_{\text{HT}} = 16 \text{ MBA}$ ;  $U_{\text{k}} = 10,5\%$ ;  $\Delta P_{\text{K3}} = 85 \text{ kBr}$ . Сопротивления трансформаторов определяется по формулам:

$$
x_T = \frac{U_R \% \cdot U_\mu^2}{100 \cdot S_{nm}} \tag{14.9}
$$

$$
r_{T} = \frac{\Delta P_{\scriptscriptstyle{K3}} \cdot U_{\scriptscriptstyle{H}}^2}{S_{\scriptscriptstyle{M}}}
$$
 (14.10)

Коэффициент приведения к 10 кВ:

$$
K_{np} = (\frac{U_{nn}}{U_{_{\theta n}}})^2 = (\frac{11000}{115000})^2 = 0,009
$$

Сопротивления трансформатора, приведенное к 10 кВ:

$$
r_T = \frac{85 \cdot 10^3 (11 \cdot 10^3)^2}{(16 \cdot 10^6)^2} = 0,04 \text{ Om}
$$

$$
x_T = \frac{10,5 \cdot (11 \cdot 10^3)^2}{100 \cdot 16 \cdot 10^6} = 0,794 \text{ Om}
$$

Суммарные сопротивления равны:

$$
r_{\Sigma} = r^{110} \cdot K_{np} + r_{T} = 0,647 \cdot 0,009 + 0,04 = 0,0459 \text{ } \text{O} \text{m};
$$
  

$$
x_{\Sigma} = x_{c} \cdot K_{np} + x^{110} \cdot K_{np} + x_{T} = 4,41 \cdot 0,009 + 1,1 \cdot 0,009 + 0,794 = 0,844 \text{ } \text{O} \text{m}
$$

Сверхпереходной ток кз в точке К2 равен:

$$
I_{\kappa 2}^{(3)} = \frac{U_{\kappa}}{\sqrt{3} \cdot \sqrt{(x_{\Sigma})^2 + (r_{\Sigma})^2}} = \frac{11}{\sqrt{3} \cdot \sqrt{(0.844)^2 + (0.0459)^2}} = 7,522 \text{ kA}
$$

Расчет тока короткого замыкания для точки Кб.

$$
r_{K\pi 6} = 0,118 \cdot 0,22 = 0,026 \text{ Om};
$$
  
\n
$$
x_{K\pi 6} = 0,104 \cdot 0,22 = 0,023 \text{ OM}.
$$
  
\n
$$
x_{\Sigma 6} = x_{\Sigma} + x_{6} = 0,844 + 0,023 = 0,87
$$
  
\n
$$
r_{\Sigma 6} = r_{\Sigma} + r_{6} = 0,0459 + 0,026 = 0,072
$$
  
\n
$$
I_{\kappa 6}^{(3)} = \frac{U_{\kappa}}{\sqrt{3} \cdot \sqrt{(x_{\Sigma 6})^{2} + (r_{\Sigma 6})^{2}}} = \frac{11}{\sqrt{3} \cdot \sqrt{(0,87)^{2} + (0,072)^{2}}} = 7,3
$$

Влияние двигателей есть на токи короткого замыкания.

Установленные двигатели:

- два синхронных двигателя марки СДК2-19-39-16 УХЛ4 мощностью 2000 кВт, cosφ= 0,9; tgφ = -0,48, η = 95,8 %, ЭДС *E*" = 1,1 и сверхпереходное индуктивное сопротивление равно  $x''d=0.2$ ;

- два асинхронных двигателя марки АОД-1250-4 У1 мощностью 1250 кВт, cosφ = 0,88; tgφ = 0,75, η = 93,5 %, ЭДС *E*" = 0,9 и сверхпереходное индуктивное сопротивление равно  $x$ <sup>"</sup>d= 0,2;

Длина подключающих кабелей менее 300 метров, поэтому их сопротивления при расчете тока подпитки не учитываются.

Определяется номинальный ток электродвигателя по формуле:

$$
I_{\text{HOM}} = \frac{1000 \cdot P_{\text{H}}}{U_{\text{H}} \cdot \cos \varphi \cdot \sqrt{3}}
$$
(14.11)

где  $U_{\mu}$  – нрав номинальное базис напряжение веха двигателя, В; сosφ - коэффициент мощности двигателя;

Р<sub>н</sub> – номинальная мощность двигателя, кВт.

$$
I_{\text{nonCZ}} = \frac{1000 \cdot 2000}{10000 \cdot 0.9 \cdot \sqrt{3}} = 128,3A
$$

$$
I_{\text{nonAZ}} = \frac{1000 \cdot 1250}{10000 \cdot 0.8 \cdot \sqrt{3}} = 90,21A
$$

Определяется действующее начальное значение периодической составляющей тока кз синхронного двигателя:

$$
I_{nocZ} = \frac{E^{\dagger} \cdot I_{nocZ}}{x_d^{\dagger}}
$$
 (14.12)

$$
I_{noC\pi} = \frac{1,1 \cdot 128,3}{0,2} = 705,65A
$$

Определяется значение сверхпереходного индуктивного сопротивления по формуле:

$$
x_{A\mathcal{I}}^{\dagger} = \frac{1}{K_{\mathcal{I}}} \frac{U_{\text{non}}^2 \cdot \cos \varphi \cdot \eta}{P_{\text{non}}} \tag{14.13}
$$

где К<sub>п</sub> - кратность пускового тока, равная 6,5.

$$
x_{A\mathcal{I}}^{T} = \frac{1}{6,5} \cdot \frac{10^{2} \cdot 0,88 \cdot 0,935}{1,25} = 10,13 \text{ } O\mathcal{M}
$$

Сверхпереходная ЭДС:

$$
E_{\text{AH}}^{\text{''}} = \sqrt{\left(U + I_{\text{nonAH}} \cdot x_{\text{AH}}^{\text{''}} \cdot \sin \varphi\right)^2 + \left(I_{\text{nonAH}} \cdot x_{\text{AH}}^{\text{''}} \cdot \cos \varphi\right)^2}
$$
(14.14)

$$
E_{A\mu}^{^{\circ}} = \sqrt{(10000 + 90, 21 \cdot 10, 13 \cdot 0, 47)^2 + (90, 21 \cdot 10, 13 \cdot 0, 88)^2} = 10865, 3 \ B
$$

$$
I_{noA\mu} = \frac{E_{A\mu}^{^{\circ}}}{x_{A\mu}^{^{\circ}}} \tag{14.15}
$$

$$
I_{noA\overline{A}} = \frac{10865,3}{10,13} = 1072,6 \ \text{A}
$$

Действующее начальное значение периодической составляющей тока кз в точке К6 рассчитывается по формуле:

$$
I_{\text{no}} = I_{\text{no}} + I_{\text{noC}\text{A}} + I_{\text{noA}\text{A}}
$$
 (14.16)

где  $I_{no}$  - начальное действующее значение периодической составляющей тока кз от питающей системы.

$$
I_{no}
$$
 = 7,3+0,7+1,072 = 9,622  $\kappa A$ 

Определяется полное мгновенное значение тока кз в месте замыкания от питающей системы и электродвигателей:

$$
i_{\mathsf{y}_{\mathsf{A}}} = \sqrt{2} \cdot K_{\mathsf{y}_{\mathsf{A}}} \cdot I_{\text{HOMC}\mathsf{A}} + 6.5 \cdot I_{\text{HOMA}\mathsf{A}}
$$
(14.17)

$$
i_{y\partial} = 1,77\sqrt{2} \cdot 7,3 + 6,5 \cdot 0,128 + 6,5 \cdot 0,09 = 20,65 \ \kappa A
$$

Определяется тепловой импульс тока короткого замыкания:

$$
B_{\kappa} = I_{n0}^2 \cdot t_{\kappa_3} \tag{14.18}
$$

где  $t_{\kappa 3}$  - время, когда протекает ток короткого замыкания, с.

Время протекания тока короткого замыкания определяется:

$$
t_{\text{K3}} = t_{\text{c.B.}} + t_{\text{p3}} + T_a + n \cdot \Delta t; \tag{14.19}
$$

где  $t_{\rm c.a.}$  – время срабатывания самого выключателя (0,03 с), с;

 $t_{\text{p}3}$  – время срабатывания реле (0,06 с), с;

 $\Delta t$  - ступень селективности, с.

Точка К2:

$$
t_{\text{K3}} = 0.03 + 0.06 + 0.057 + 3 * 0.3 = 0.1 \text{ c};
$$
  

$$
B_{\text{k}} = 7.79^2 \cdot 0.1 = 8.96 \text{ kA}^2 \cdot \text{c}
$$

Таблица 14.1 - Результаты расчета токов трехфазного КЗ

| Точка<br>K <sub>3</sub> | $X_{\Sigma k}$<br>мОм | $r_{\Sigma k}$<br>MOM | α,<br>рад | $k_{y}$ | I <sub>1</sub> (3)<br>n <sub>0</sub><br>кА | : (3)<br>$\iota_{y\partial}$<br>, кА | $t_{K3}$ , c | $B_{\scriptscriptstyle K}$<br>$kA^2$ ·c |
|-------------------------|-----------------------|-----------------------|-----------|---------|--------------------------------------------|--------------------------------------|--------------|-----------------------------------------|
|                         | 6,6                   | 1,3                   | 1,37      | 1,6     | 9,87                                       | 21,58                                |              |                                         |
| $\overline{2}$          | 0,05                  | 0,84                  | 1,4       | 1,7     | 7,8                                        | 19,38                                | 0,1          | 8,9                                     |
| 3                       | 0,85                  | 0,11                  | 1,5       | 1,65    | 7,42                                       | 17,6                                 | 0,2          | 6,5                                     |
| $\overline{4}$          | 0,88                  | 0,18                  | 1,47      | 1,5     | 7,23                                       | 15,2                                 | 0,12         | 5,56                                    |
| 5                       | 0,88                  | 0,12                  | 1,42      | 1,74    | 7,4                                        | 17,7                                 | 0,14         | 6,3                                     |
| 6                       | 0,87                  | 0,07                  | 1,45      | 1,81    | 9,6                                        | 20,65                                | 0,4          | 21,7                                    |

## <span id="page-44-1"></span><span id="page-44-0"></span>15.1 Выбор КРУ

Ячейки КРУ внутренней установки размещаются в ЗРУ, применяемых на напряжение 10 кВ. К установке принимается КРУ серии КВ-1, в таблице 15.1 приведены его технические характеристики.

Таблица 15.1 - Технические характеристики КРУ

| Название                                       | Значение               |
|------------------------------------------------|------------------------|
| Номинальное напряжение, кВ                     | 10                     |
| Наибольшее рабочее напряжение, кВ              | 12                     |
| Номинальный ток сборных шин                    | 1000, 1600, 2000, 3200 |
| Вакуумный выключатель и его номинальный ток    | BB-10; 20              |
| отключения, А                                  |                        |
| Трансформатор напряжения                       | <b>HAMH</b>            |
| Трансформатор тока                             | ТПОЛ-10                |
| Ток термической стойкости, кА                  | 20                     |
| Время протекания тока термической стойкости, с |                        |
| Номинальный ток электродинамической стойко-    | 52                     |
| сти, кА                                        |                        |

## <span id="page-44-2"></span>15.2 Выбор выключателя ячейки ввода

К установке принимается выключатель типа ВВ-10 с пружинным приводом, который устанавливается в ячейке ввода - ВВ-М-10-20/630 УЗ.

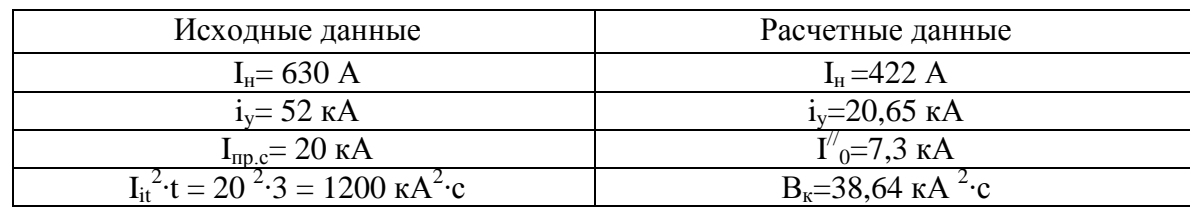

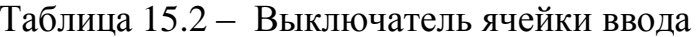

## <span id="page-45-0"></span>**15.3 Выбор выключателя ячейки секционирования**

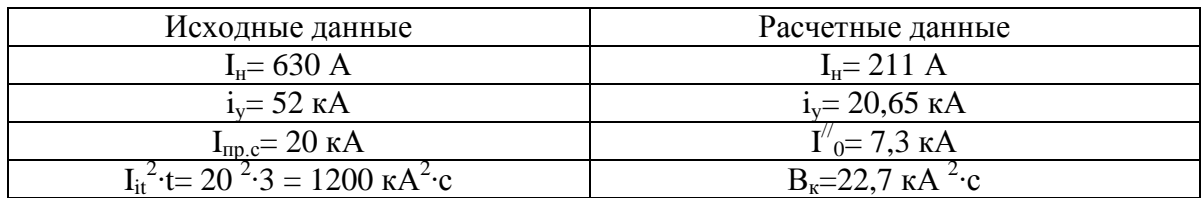

Таблица 15.3 – Выключатель ячейки секционирования

## <span id="page-45-1"></span>**15.4 Выбор выключателя ячеек отходящих линий**

Таблица 15.4 – Выключатель ячеек отходящих линий

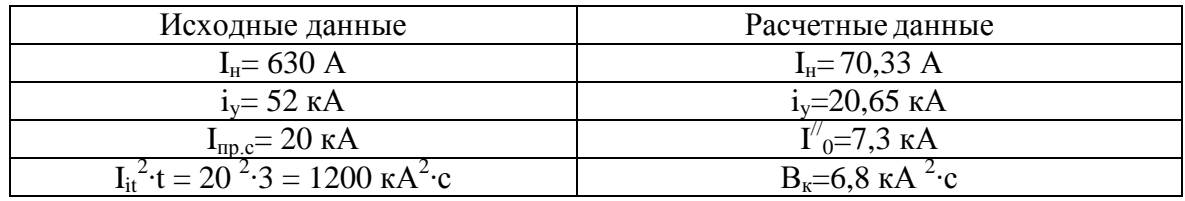

## <span id="page-45-2"></span>**15.5 Выбор выключателей нагрузки**

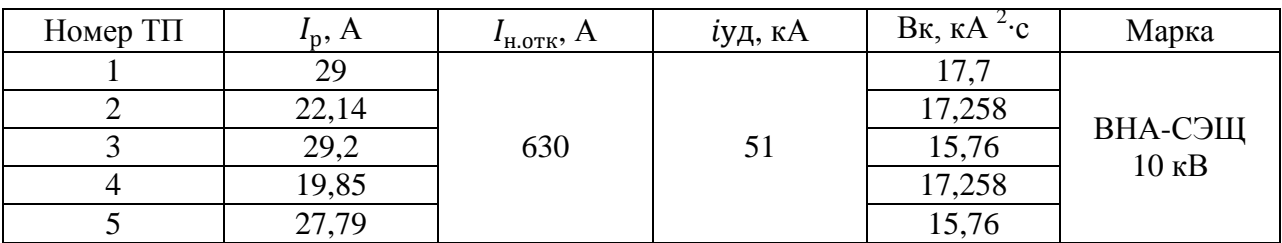

Таблица 15.5 - Выбор выключателей нагрузки

## <span id="page-46-0"></span>**16 Выбор главной схемы электрических соединений**

Схема электрических соединений принимается 4Н - два блока с выключателями и со стороны линии с неавтоматической перемычкой.

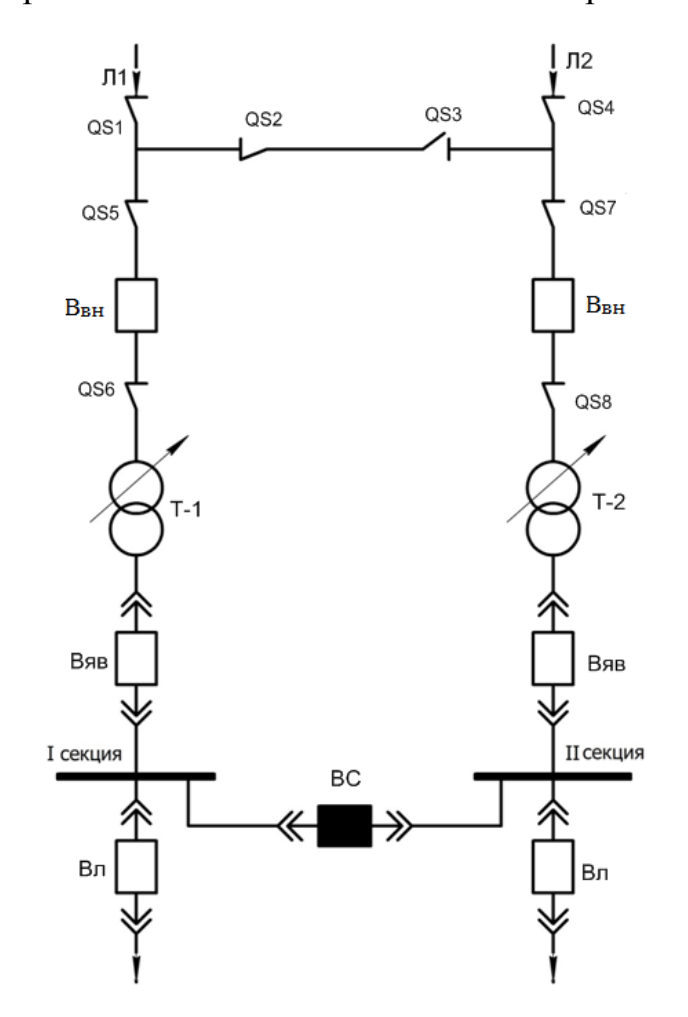

Рисунок 16.1 – Упрощенная принципиальная схема ПС

#### <span id="page-46-1"></span>**16.1 Определение теплового импульса**

### Таблица 16.1 – Определение теплового импульса

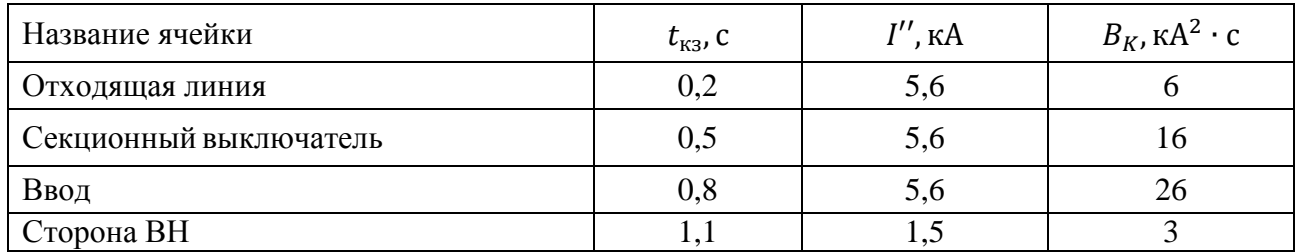

#### <span id="page-47-0"></span> $17<sup>7</sup>$ Выбор оборудования на высокой стороне подстанции

#### <span id="page-47-1"></span>17.1 Выбор и проверка проводников питающей линии

На открытых распределительных устройствах напряжением 110 кВ и выше ошиновка производится гибкой. Гибкие шины имеют небольшое удельное сопротивление и лучшую механическую прочность, выполняются предпочтительно проводами марки АС.

Принимается провод АС-120. Характеристики провода в таблице 17.1.

Таблица 17.1 – Характеристика провода АС-120

| Радиус провода г <sub>0</sub> , мм | Длительно допустимый l <sub>дл.доп</sub> , A |
|------------------------------------|----------------------------------------------|
|                                    | 380                                          |

#### <span id="page-47-2"></span>17.2 Выбор изоляторов

«Для крепления гибких проводов на ОРУ обычно используются подвесные изоляторы. Принимаются к установке полимерные подвесные изоляторы марки ЛК70/110-III УХЛ1.

Так как расстояния между фазами выполняются большими, на механическую прочность изоляторы не нуждаются в проверке» [9].

#### <span id="page-47-3"></span>17.3 Выбор высокочастотного заградителя

Выбирается высокочастотный заградитель типа ВЗ-630-0,5У1.

| Условие выбора/проверки                      | Данные ВЗ-630-0,5У1                                            | Расчетные данные             |
|----------------------------------------------|----------------------------------------------------------------|------------------------------|
| $U_{\text{HOM}} \geq U_{\text{VCT}}$         | $U_{\text{HOM}} = 110$                                         | $U_{\text{vcr}} = 110$       |
| $I_{\text{HOM}} \geq I_{\text{pacy}}$        | $I_{HOM} = 630$                                                | $I_{\text{pacy}} = 81,92$    |
| $B_K \leq I_{\rm rep}^2 t_{\rm rep}$         | $I_{\rm rep}^2 t_{\rm rep} = 1681 \text{ kA}^2 \cdot \text{c}$ | $B_{K} = 2.9$                |
| $\iota_{\text{VII}} \geq \iota_{\text{IHH}}$ | $i_{\text{A}HH} = 16$                                          | $\boldsymbol{\mathsf{v}}$ ид |

Таблица 17.2 – Высокочастотный заградитель

#### <span id="page-48-0"></span>17.4 Выбор ограничителя перенапряжений

Функция ограничителей перенапряжения заключается в защите оборудования подстанции от грозовых перенапряжений. Технические характеристики ОПН-110 У1 приведены в таблице 17.3.

Таблица 17.3 — Табличные данные ограничителя перенапряжения

| Параметр                                               | Значение   |
|--------------------------------------------------------|------------|
| Наименование аппарата                                  | OΠH-110 У1 |
| Номинальное напряжение,                                | 110        |
| Наибольшее рабочее перенапряжение, кВ                  | 73         |
| Расчетный ток коммутационного перенапряжения, А        | 280        |
| Остающееся напряжение при расчетном токе, кВ, не более | 180        |
| Остающееся напряжение, кВ                              |            |
| 3000A                                                  | 230        |
| 5000A                                                  | 250        |
| 10000A                                                 | 280        |

#### <span id="page-48-1"></span>17.5 Выбор разъединителей

К установке принимается разъединитель марки РДЗ-110/1000 УХЛ1 с двигательным приводом ПДН-1У1.

Таблица 17.4 - Разъединитель

| Условия                                                 | Исходные данные РДЗ-110                                                            | Расчетные данные                        |
|---------------------------------------------------------|------------------------------------------------------------------------------------|-----------------------------------------|
| $U_{\mu\alpha\mu} \geq U_{\mu\alpha\mu}$                | $U_{\text{max}} = 110 \text{ }\kappa B$                                            | $U_{\text{vcm}} = 110 \text{ }\kappa B$ |
| $I_{\mu o \mu} \geq I_{\text{pacy}}$                    | $I_{\text{HOM}} = 1000 A$                                                          | $I_{\text{pacy}} = 81,92 \ A$           |
| $i_{\partial u} \geq i_{\nu}$                           | $i_{\omega u} = 80 \kappa A$                                                       | $i_{\nu\partial} = 4,22 \kappa A$       |
| $I_{\text{mep}}^2 \cdot t_{\text{mep}} \geq B_{\kappa}$ | $I_{\text{mep}}^2 \cdot t_{\text{mep}} = 31.5^2 \cdot 3 = 2977 \kappa A^2 \cdot c$ | $B_r = 2.9 \kappa A^2 \cdot c$          |

### <span id="page-48-2"></span>17.6 Выбор и проверка высоковольтного выключателя

Выбирается выключатель марки ВГУ-110 элегазовый, пружинный привод.

| Условия                                                 | Исходные данные ВГУ-110                                                              | Расчетные данные                        |
|---------------------------------------------------------|--------------------------------------------------------------------------------------|-----------------------------------------|
| $U_{\mu\alpha\mu} \geq U_{\mu\alpha\mu}$                | $U_{\text{max}} = 110 \text{ }\kappa B$                                              | $U_{\text{ycm}} = 110 \text{ }\kappa B$ |
| $I_{\mu o} \geq I_{\text{pacy}}$                        | $I_{\text{non}} = 2000 A$                                                            | $I_{\text{pacy}} = 81,92 \ A$           |
| $i_{\delta u} \geq i_{\gamma\delta}$                    | $i_{\phi_{UH}} = 102 \text{ kA}$                                                     | $i_{\nu\partial} = 4,22 \kappa A$       |
| $I_{\text{mep}}^2 \cdot t_{\text{mep}} \geq B_{\kappa}$ | $I_{\text{mep}}^2 \cdot t_{\text{mep}}^2 = 40^2 \cdot 2 = 3200 \ \kappa A^2 \cdot c$ | $B_r = 2.9 \kappa A^2 \cdot c$          |
| $I_{_{O\!D\!I\!K}} \geq I$ "                            | $I_{\scriptscriptstyle \text{OMK}} = 40 \ \kappa A$                                  | $I'' = 1,65 \kappa A$                   |

Таблица 17.5 – Высоковольтный выключатель

#### <span id="page-49-0"></span>**17.7 Выбор измерительных трансформаторов тока**

# **17.7.1 Выбор и проверка ТТ встроенного в силовые трансформаторы**

Для установки у силового трансформатора принимаются встроенные трансформаторы типа ТФЗМ 110Б-I. Результаты расчетов по выбору и проверке трансформатора тока указаны в таблице 17.6.

Таблица 17.6 – Трансформатор тока ТФЗМ 110Б-I

| Условия                                    | Данные трансформатора тока                                                             | Расчетные данные              |
|--------------------------------------------|----------------------------------------------------------------------------------------|-------------------------------|
| $U_{\text{HOM}} \geq U_{\text{VCT}}$       | $U=110$ KB                                                                             | $U=110$ KB                    |
| $I_{\text{HOM}} \geq I_{\text{pacy}}$      | $I_{HOM}=100 A$                                                                        | $I$ ab=81,92 A                |
| $i_{\text{AHH}} \geq i_{\text{V}\text{A}}$ | $i_{\text{atm}} = 20 \text{ kA}$                                                       | $i_v = 4.22$ KA               |
| $I_{\rm rep}^2 t_{\rm rep} \geq B_K$       | $I_{\text{rep}}^2 \cdot t_{\text{rep}} = 4^2 \cdot 3 = 48 \text{ kA}^2 \cdot \text{c}$ | $B_{K} = 2.9 K A^{2} \cdot c$ |

#### **17.7.2 Выбор и проверка ТТ в цепи силовых выключателей**

В цепи выключателя для установки принимаются трансформаторы тока типа ТГФМ-110, с  $I_{1HOM} = 200$  A.

| Условия                                    | Данные трансформатора тока                                               | Расчетные данные                            |
|--------------------------------------------|--------------------------------------------------------------------------|---------------------------------------------|
| $U_{\text{HOM}} \geq U_{\text{VCT}}$       | $U=110$ $\rm kB$                                                         | $U=110$ $\rm kB$                            |
| $I_{\text{HOM}} \geq I_{\text{pacy}}$      | $I_{HOM} = 200 A$                                                        | $I = 81,92 A$                               |
| $i_{\text{AHH}} \geq i_{\text{V}\text{A}}$ | $i_{\text{atm}} = 80 \text{ kA}$                                         | $i_v = 4,22 \text{kA}$                      |
| $I_{\rm rep}^2 t_{\rm rep} \geq B_K$       | $I_{\rm rep}^2 \cdot t_{\rm rep} = 992{,}25 \text{ kA}^2 \cdot \text{c}$ | $B_{K} = 2.9 \text{ K}A^{2} \cdot \text{C}$ |

Таблица 17.7 – Трансформатор тока ТГФМ-110

#### <span id="page-50-0"></span>**17.8 Выбор и проверка аппаратов в нуле трансформатора**

В установках 110 кВ в нейтрали трансформатора предусматривается установка заземлителя нейтрали ЗОН.

К установке принимается ЗОН-110М-IУ с типом привода ПРН-11.

Таблица 17.8 – Заземлитель ЗОН-110М-I У

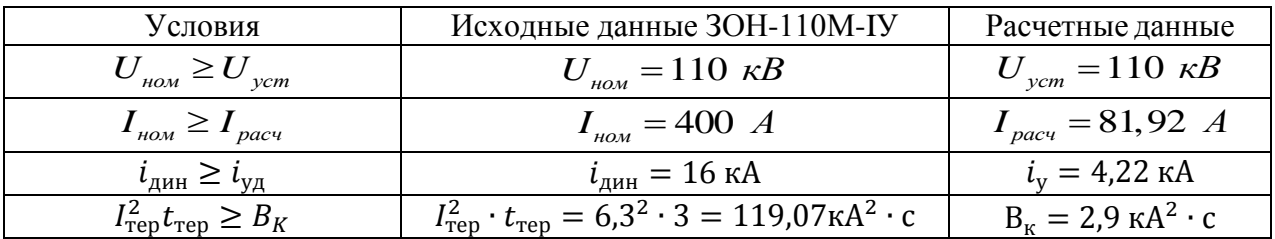

Для защиты нейтрали от атмосферных и коммутационных перенапряжений в нейтрали трансформатора также устанавливается ограничитель перенапряжений. Выбираются ограничители перенапряжений на то же напряжение, котором выполнена изоляция нейтрали трансформатора.

К установке принимается ОПН-110 У1.

Таблица 17.9 - Ограничитель перенапряжения

| Название аппа-<br>рата                     | U <sub>H</sub><br>$\kappa$ B | Наибольшее рабочее пе-<br>ренапряжение, кВ | Uoc<br>$\mathbf{T}$<br>$\kappa$ B | Расчетный ток коммутаци-<br>онного перенапряжения, А |
|--------------------------------------------|------------------------------|--------------------------------------------|-----------------------------------|------------------------------------------------------|
| $\Omega$ <sub>TH</sub> -110 Y <sub>1</sub> |                              | 72                                         | 180                               | 280                                                  |

#### <span id="page-51-0"></span>18 Выбор и проверка аппаратов на стороне низкого напряжения

#### <span id="page-51-1"></span>18.1 Выбор и проверка шинного моста

В качестве шинного моста к установке применяются алюминиевые шины прямоугольного сечения - шины сечением  $F = 297$  мм<sup>2</sup> (6  $\times$  50 мм). Для увеличения механической прочности располагаются они плашмя.

Таблица 18.1 - Алюминиевая шина

| Размеры, мм |  | Площадь поперечного сечения S, мм <sup>2</sup> | Длительно допустимый                                 |  |
|-------------|--|------------------------------------------------|------------------------------------------------------|--|
|             |  |                                                | $\mathbf{I}_{\text{III.}10\Pi}$ , $\mathbf{\Lambda}$ |  |
|             |  |                                                | 740                                                  |  |

#### 18.2 Выбор и проверка опорных изоляторов

<span id="page-51-2"></span>Выбираются опорные стержневые изоляторы типа C4-80-I УХЛ,  $F_{pasp}$  =  $=$  4000 H, высота изолятора равна 190 мм.

#### <span id="page-51-3"></span>18.3 Выбор проверка проходных изоляторов

К установке принимается проходной изолятор ИП-10/630-750 УХЛ2, номинальный ток которого равен 630 А, а разрушающее усилие 750 Н.

#### <span id="page-51-4"></span>18.4 Выбор и проверка сборных шин

К установке принимаются шины сечением  $F = 357$  мм<sup>2</sup>(6  $\times$  60 мм),  $I_{\text{ALJOLHOM}} = 870 \text{ A} [8].$ 

Условию проверки на термическую стойкость выбранные шины удовлетворяют.

# <span id="page-52-0"></span>18.5 Выбор ячеек ввода, ячейки секционного выключателя и ячейки отхоляшей линии

К установке принимается комплектное распределительное устройство марки К-63.

Таблица 18.2-Технические характеристики выкатного исполнения серии К-63

| Параметр                                    | Номинальные данные             |
|---------------------------------------------|--------------------------------|
| Номинальное напряжение, кВ                  | 10                             |
| Номинальный ток сборных шин, А              | 1000, 1600, 2000, 3150         |
| Номинальный ток выключателя, А              | $630 - 1600$                   |
| Номинальный ток отключения вакуумного вы-   | 12,5, 20, 31,5                 |
| ключателя, кА                               |                                |
| Трёхсекундный ток термической стойкости, кА | 12,5, 20, 31,5                 |
| Ток электродинамической стойкости, кА       | 51, 81                         |
| Тип вакуумного выключателя                  | ВБЭМ, ВБПС, ВВЭ-М, ВБКЭ, ВБТЭ, |
|                                             | <b>ВВ\ТЕL, ЭВОЛИС</b>          |
| Тип трансформатора тока                     | TJIK-10 $30/5 - 1500/5$        |
| Тип трансформатора тока нулевой последова-  | ТДЛЗ-0,66                      |
| тельности                                   |                                |
| Тип трансформатора напряжения               | НАМИТ, ЗНОЛ.06, НОЛ.08         |
| Тип трансформатора собственных нужд         | ТСКС, ОЛС                      |

## <span id="page-52-1"></span>18.6 Выбор и проверка выключателей КРУ

К установке всех ячейках принимается выключатель типа ВВ/ TEL [4].

#### 18.6.1 Выбор и проверка выключателей ячейки ввода

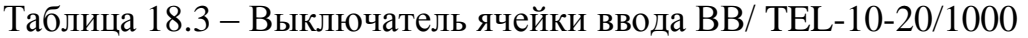

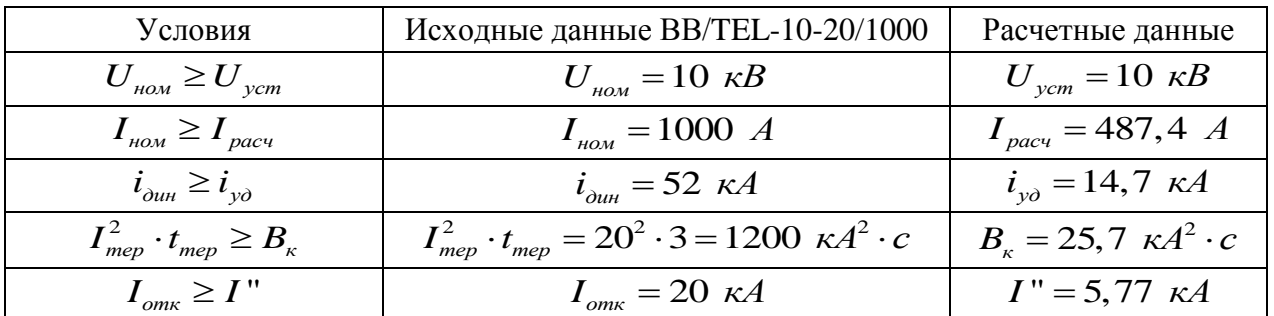

#### **18.6.2 Выбор и проверка секционного выключателя**

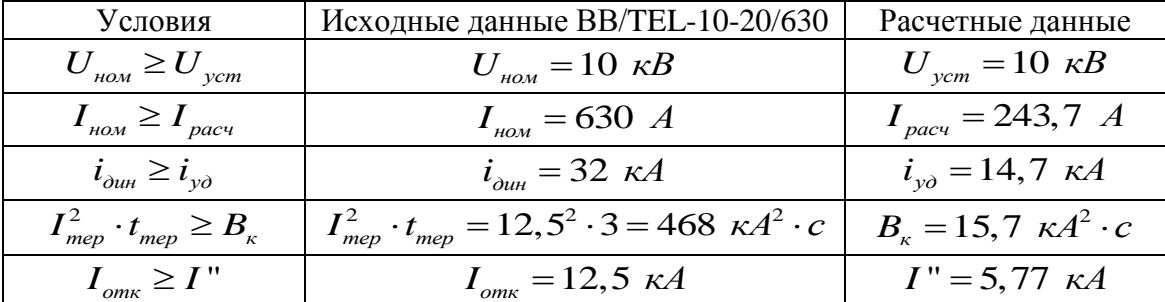

Таблица 18.4 - Секционный выключатель ВВ/ TEL-10-20/630

#### **18.6.3 Выбор и проверка выключателя ячейки отходящей линии**

Таблица 18.5 - Выключатель ячейки отходящей линии ВВ/ TEL-10-20/630

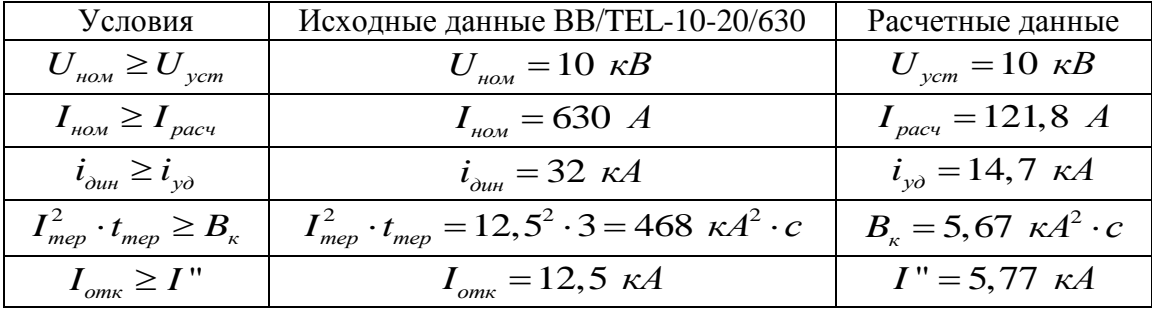

Условиям выбора и проверки выключатель ВВ/ TEL-10-20/630 удовлетворяет.

## **18.7 Выбор и проверка трансформаторов тока: ячейки ввода, ячейки секционного выключателя и отходящей линии**

#### **18.7.1 Выбор и проверка трансформатора тока ячейки ввода**

К установке в ячейке ввода принимается ТТ типа ТЛК-10 1000/5.

Проверка выбранного ТЛК-10 1000/5 выполняется по электротермической, динамической стойкости, а также по величине вторичной нагрузки. Результаты в таблице 18.6.

| Условия                                                 | Исходные данные ТЛК-10 1000/5                                                         | Расчетные данные                       |
|---------------------------------------------------------|---------------------------------------------------------------------------------------|----------------------------------------|
| $U_{\mu\alpha\mu} \geq U_{\mu\alpha\mu}$                | $U_{\text{non}} = 10 \text{ }\kappa B$                                                | $U_{\text{vcm}} = 10 \text{ }\kappa B$ |
| $I_{\mu\alpha} \geq I_{\text{pace}}$                    | $I_{\mu\alpha\mu} = 1000 A$                                                           | $I_{\text{pacy}} = 487, 4 \text{ A}$   |
| $i_{\partial u} \geq i_{\nu}$                           | $i_{\delta u\mu} = 81 \kappa A$                                                       | $i_{\nu\partial} = 14.7 \kappa A$      |
| $I_{\text{mep}}^2 \cdot t_{\text{mep}} \geq B_{\kappa}$ | $I_{\text{mep}}^2 \cdot t_{\text{mep}} = 31,5^2 \cdot 3 = 2977 \ \text{K}A^2 \cdot c$ | $B_r = 25.7 \kappa A^2 \cdot c$        |
| $r_{2u} \ge r_2$                                        | $r_{2\mu} = 0,4$ O <sub>M</sub>                                                       | $r_2 = 0,244$ O <sub>M</sub>           |

Таблица 18.6 – Выбор и проверка ТТ типа ТЛК-10 1000/5

Результаты выбора электроизмерительных щитковых приборов для ТТ ячейки ввода указаны в таблице 18.7.

Таблица 18.7 – Приборы

|                                                         | Класс точ- |     | Нагрузка, ВА |    |
|---------------------------------------------------------|------------|-----|--------------|----|
| Название                                                | ности      | Тип |              |    |
| Амперметр                                               |            |     | 0.1          | 0, |
| Счетчик реактивно-активной мощно-<br>сти «Альфа А-1800» | 0,2        |     |              |    |
| Итого                                                   |            |     | ۷.           |    |

# **18.7.2 Выбор и проверка трансформатора тока ячейки секци-**

### **онного выключателя**

К установке в ячейке секционного выключателя принимается ТТ типа ТЛК-10 600/5.

Результаты проверки приведены в таблице 18.8.

Таблица 18.8 – Выбор и проверка ТТ типа ТЛК-10 600/5

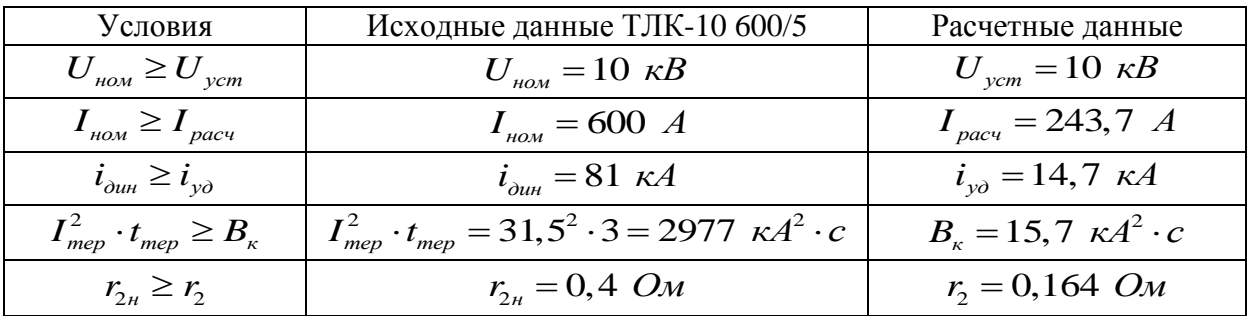

Результаты выбора электроизмерительных щитковых приборов для ТТ ячейки секционного выключателя указаны в таблице 18.9.

Таблица 18.9 - Приборы

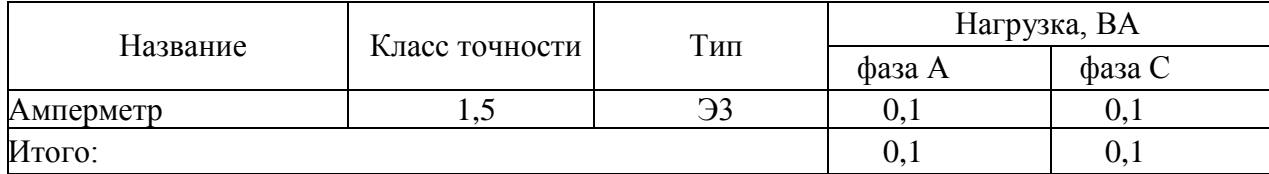

## 18.7.3 Выбор и проверка ТТ ячейки отходящих линий

В ячейке отходящих линий к установке принимается ТЛК-10 600/5.

Таблица 18.10 – Выбор и проверка ТТ типа ТЛК-10 600/5

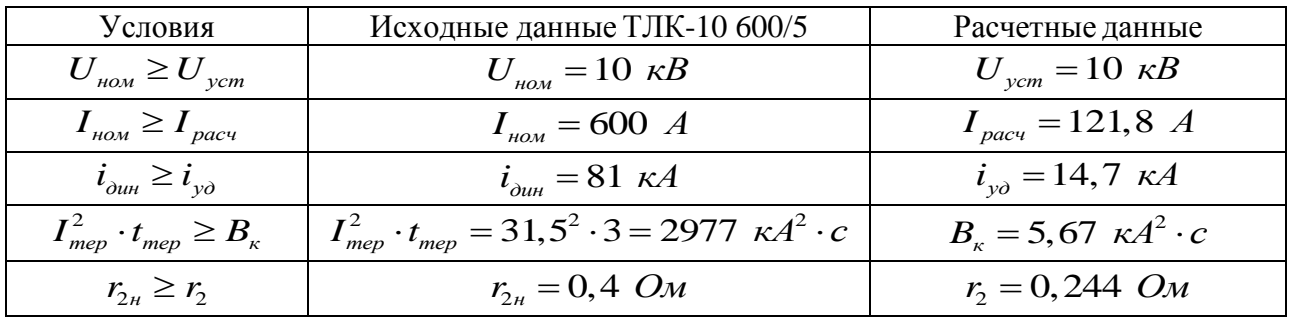

Результаты выбора электроизмерительных щитковых приборов для ТТ ячейки отходящих линий указаны в таблице 18.11.

Таблица 18.11 - Приборы

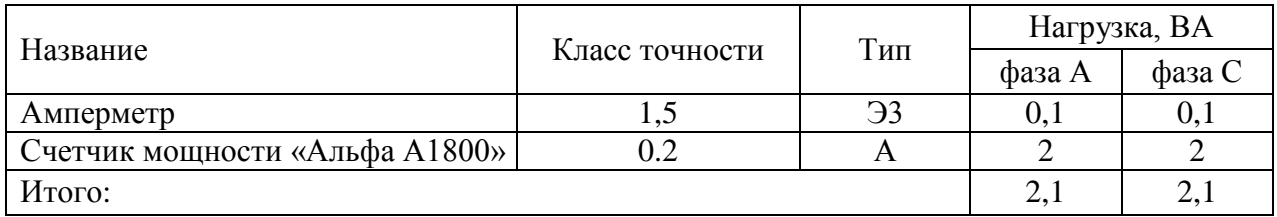

## **18.8 Выбор кабельной линии**

<span id="page-56-0"></span>Выбирается кабель марки АПвП 1х120/16-10 с изоляцией из сшитого полиэтилена сечением 120 мм<sup>2</sup>, веха длительно этап допустимый ток виток которого маяк равен 228 А.

#### <span id="page-56-1"></span>**18.9 Выбор трансформатора напряжения**

К установке принимается трансформатор напряжения типа НАМИТ-10- 2 УХЛ2.

Таблица 18.12 – Параметры НАМИТ-10-2 УХЛ2

| Характеристика                               | Значение       |
|----------------------------------------------|----------------|
| Номинальное напряжение $U_{BH}$ , кВ         |                |
| Номинальная вторичная нагрузка $S_{2H}$ , BA | <b>200</b>     |
| Класс точности                               | 0,5            |
| $U^{\vphantom{\dagger}}_{H\!H1},\ B$         | 100            |
| $U_{HH2}$ , $B$                              | $100/\sqrt{3}$ |

Таблица 18.13 – Подключенные приборы

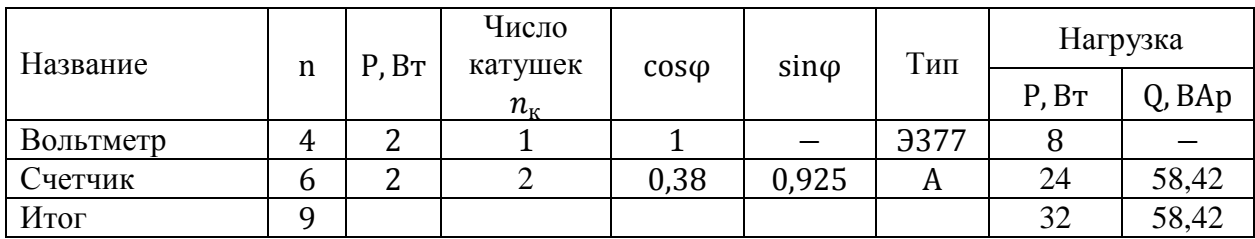

<span id="page-56-2"></span>**18.10 Выбор предохранителей для защиты трансформатора напряжения**

Для защиты трансформаторов напряжения к установке принимается предохранитель ПКН-001-10 У3 с номинальным напряжением 10 кВ.

#### **19 Релейная защита**

Релейная защита – совокупность множества устройств, предназначенных для скорейшего автоматического выявления повреждений и отделения от общей электроэнергетической системы поврежденного участка этой системы в аварийных случаях с целью бесперебойной работы энергосистемы и сохранности довольно дорогостоящего оборудования. При возникновении повреждений устройства защиты должны выявить поврежденный участок и отключить его от общей системы, воздействуя на специальные [выключатели,](https://ru.wikipedia.org/wiki/%D0%92%D1%8B%D1%81%D0%BE%D0%BA%D0%BE%D0%B2%D0%BE%D0%BB%D1%8C%D1%82%D0%BD%D1%8B%D0%B9_%D0%B2%D1%8B%D0%BA%D0%BB%D1%8E%D1%87%D0%B0%D1%82%D0%B5%D0%BB%D1%8C) необходимые [размыкания](https://ru.wikipedia.org/wiki/%D0%A0%D0%B0%D0%B7%D0%BC%D1%8B%D0%BA%D0%B0%D0%BD%D0%B8%D0%B5) элементов в момент короткого замыкания [14].

Нормальная работа энергосистем невозможна без устройств релейной защиты. Основные требования, предъявляемые к таким установкам: селективность, надежность, быстродействие, чувствительность.

В данном разделе учтены защиты:

а) Кабельной линии ГПП-ТП2-ТП4;

б) Высоковольтного электродвигателя СД2000 кВт;

в) Защита трансформатора ГПП;

г) АВР на секционном выключателе РУ ГПП;

При проектировании релейной защиты были использованы:

а) Трансформаторы тока ТФЗМ-110 200/5, ТЛК-10 1000/5, ТЛК-10 600/5;

б) Трансформаторы напряжения: НАМИТ-10-2;

в) Реле дифференциальные: РСТ-15;

г) Реле промежуточные: РП25;

д) Реле указательное: РУ-21;

е) Реле газовое: РГТ-80 УХЛ 1;

ж) Реле тока: РС80М, РТЗ-51;

з) Реле времени: РСВ260, РСВ-01-3;

и) Реле АВР: РС80 АВР;

к) Светосигнальная арматура: ENR-22;

л) Звуковая сигнализация: TX-6831;

# м) Микропроцессорный терминал SPAC-810C, SPAC-810Д.

# Таблица 19.1 – Карта уставок

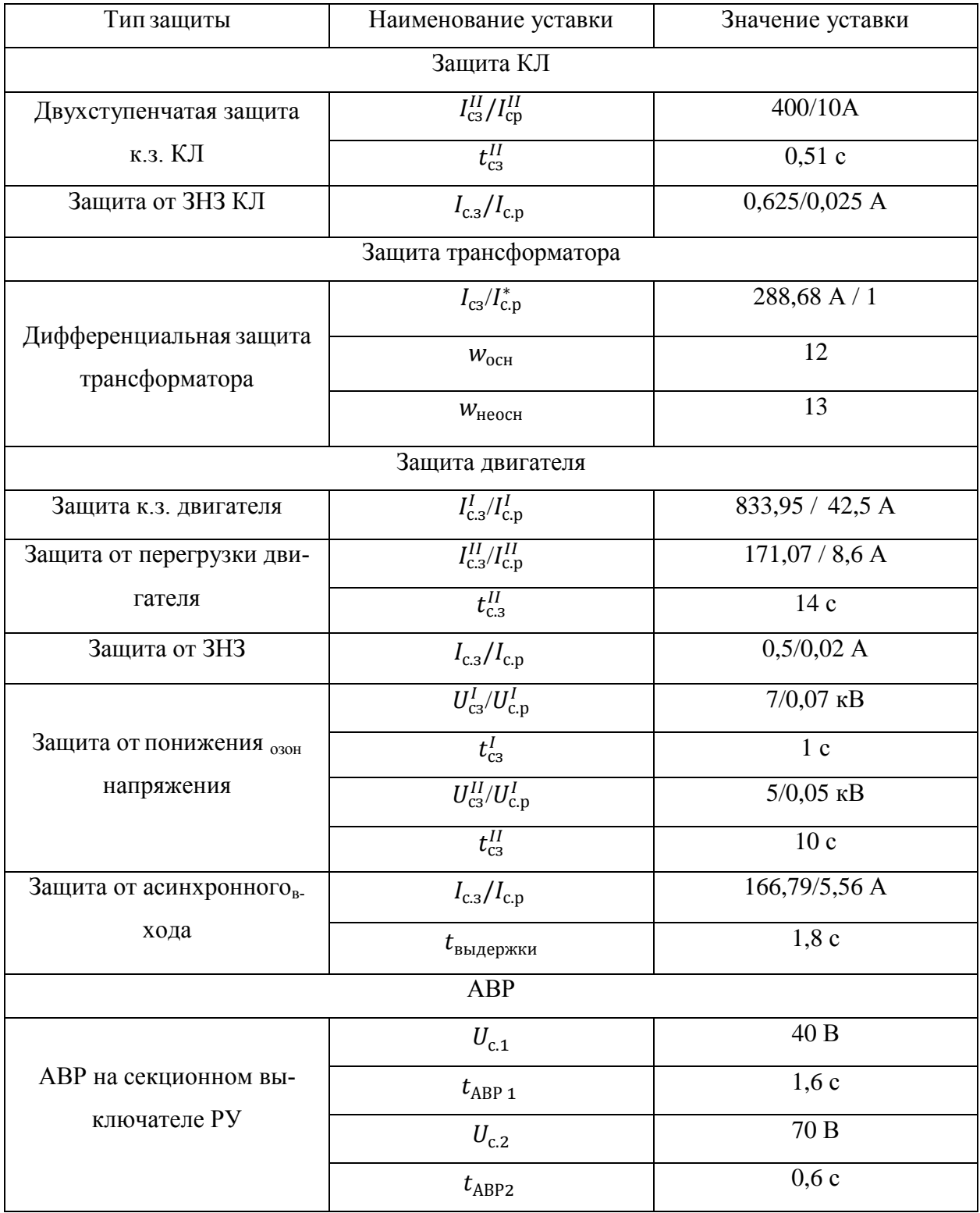

#### <span id="page-59-0"></span>**20 Расчет заземления грозозащиты подстанции**

#### <span id="page-59-1"></span>**20.1 Расчет заземляющих устройств**

Применяются заземлители в виде уголков, длина которых равна 2,5 м, размер – 60х60х6 мм. Горизонтальные соединения выполняются стальными круглыми прутками с диаметром 8 мм. Грунт местности – супесь с удельным сопротивлением равным 300 Ом  $\cdot$  м, климатическая зона города Оренбург III.

Сопротивление растекания одиночного заземлителя определяется по формуле [13]:

$$
R_{oo} = 0.298 \cdot \rho \cdot K_M,\tag{20.1}
$$

где  $K_M$  – коэффициент, который зависит от климатической зоны (для  $III = 1.6$ ).

$$
R_{oo} = 0.298 \cdot 300 \cdot 1.6 = 14.3 \, \text{Om}.
$$

Определяется количество заземлителей без учета соединительных полос по формуле:

$$
n = \frac{R_{o\partial}}{R_s \cdot \eta};\tag{20.2}
$$

где  $R_3$  – сопротивление заземляющего устройства равное 0,5 Ом;  $\eta_{\rm B}$ - коэффициент использования вертикальных заземлителей равен 0,4.

$$
n = \frac{14,3}{0,5 \cdot 0,4} = 66,5.
$$

Определяется максимальное число заземлителей:

$$
n_{max} = \frac{L}{l};\tag{20.3}
$$

где  $L = 2 \cdot ((a + 6) + (b + 6))$ – периметр с учетом заземления, м;

 $a$  и  $b$  – ширина и длина ПС соответственно, м;

– минимальное расстояние между электродами, м.

Расположение заземляющих электродов изображено на рисунке 20.1.

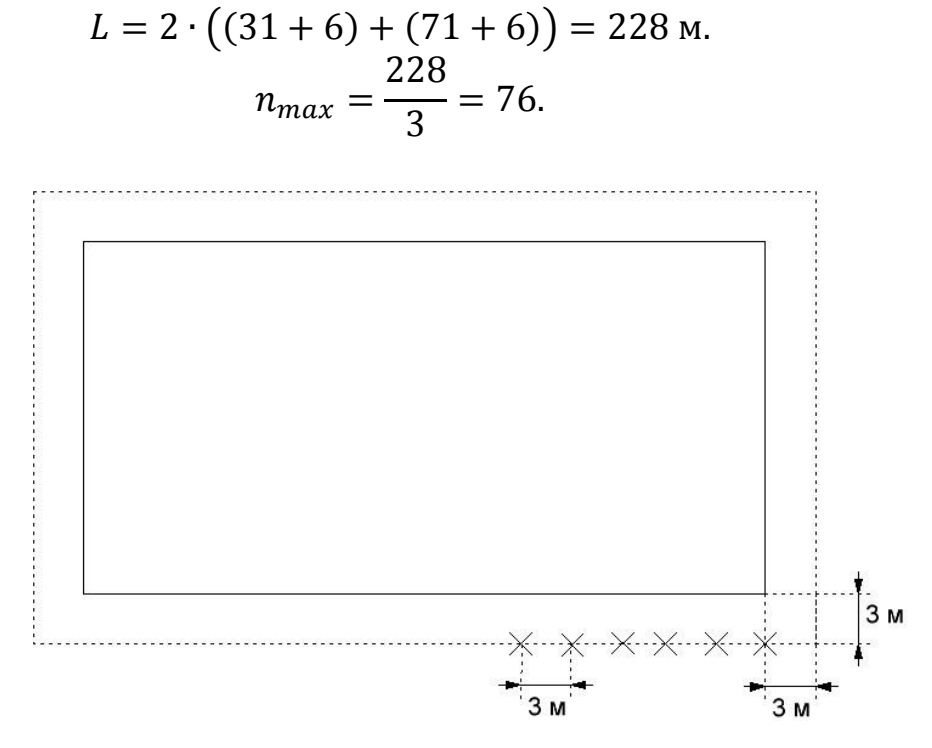

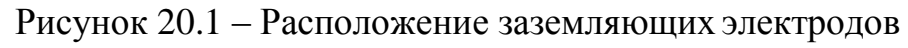

Определяется суммарное сопротивление вертикальных заземлителей:

$$
R_B = \frac{R_{oo}}{n \cdot \eta} \tag{20.4}
$$

$$
R_B = \frac{14,3}{65 \cdot 0,4} = 0,512 \text{ } \text{O}_M
$$

Определяется сопротивление полосы по формуле:

$$
R_{\text{non}} = \frac{0,366 \cdot \rho \cdot K_M}{l \cdot \eta_{\text{non}}} \cdot \lg \frac{2 \cdot l^2}{b \cdot t}
$$
 (20.5)

где *l* – длина полос, м;

 $\eta_{\text{non}}$  – коэф-т использования полос;

*b* – ширина соединительной полосы, м;

на соединительной полосы, м.  
\n
$$
R_{\text{non}} = \frac{0,366 \cdot 300 \cdot 1,6}{228 \cdot 0,2} \cdot \lg \frac{2 \cdot 228^2}{0,008 \cdot 0,8} = 13,28 \text{ } O_M
$$

Определяется суммарное сопротивление:

$$
R_{\sum} = \frac{R_B \cdot R_{\text{non}}}{R_B + R_{\text{non}}} \tag{20.6}
$$

$$
R_{\Sigma} = \frac{0,512 \cdot 13,28}{0,512 + 13,28} = 0,41 \text{ } \text{O}_M
$$

*t* . глубина соединительной полосы, м.<br>  $R_{max} = \frac{0,366 \cdot 300 \cdot 1,6}{228 \cdot 0,2} \cdot \log \frac{1}{0,0}$ <br>
Эпределяется суммарное сопротивление<br>  $R_{\sum} = \frac{R_B \cdot R}{R_B + B}$ <br>  $R_{\sum} = \frac{0,512 \cdot 13,2}{0,512 + 13,2}$ <br>
Суммарное сопротивление заз Суммарное сопротивление заземляющего устройства должно не быть больше 0,5 Ом:

$$
R_{\sum} < R_{\scriptscriptstyle{3}} \tag{20.7}
$$

 $0,41$  O<sub>M</sub>  $< 0.5$  O<sub>M</sub>.

Данное условие выполняется.

Определяется число заземлителей с соединительными полосами по формуле:

$$
n = \frac{R_{o\partial}}{R_{\sum} \cdot \eta},\tag{20.8}
$$

$$
n = \frac{14,304}{0,493 \cdot 0,4} = 67,5.
$$

Между вертикальными заземлителями расстояние равно:

$$
a = \frac{L}{n}
$$
\n
$$
a = \frac{228}{65} = 3.5 \,\text{m}.
$$
\n(20.9)

## <span id="page-62-0"></span>**20.2 Грозозащита подстанции**

К установке принимаются четыре стержневых молниеотвода высотой 17 м каждый.

Для определения превышения молниеотвода над объектами:

$$
h_a = h - h_x \tag{20.10}
$$

где  $h$  - высота молниеотвода, м;

 $h_x$ –высота объектов, м.

$$
h_a = 17 - 5.5 = 11.5
$$
 M.

Определяется диагональ прямоугольника, в углах которого расположены молниеотводы:

$$
D = \sqrt{23^2 + 54^2} = 58.7 \text{ m}.
$$

Схематично расположение молниеотводов изображено на рисунке 20.2.

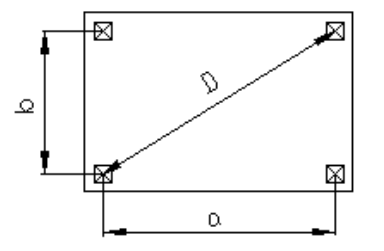

Рисунок 20.2 – Распределение молниеотводов

Условие защищенности всей площади подстанции заключается в выполнении неравенства:

$$
D \le 8 \cdot h_a,\tag{20.11}
$$

 $(20.11)$ 

$$
58.7 \text{ m} < 8 \cdot 11.5 = 92 \text{ m}.
$$

Условие защиты всей подстанции выполняется.

#### **Заключение**

<span id="page-63-0"></span>Система электроснабжения должна обеспечивать питание электрической энергией разного рода потребителей. На первом месте по объему потребляемой электроэнергии стоит промышленность. По статистическим данным количество энергии для поддерживания работы промышленного сектора достигает 60% от всей вырабатываемой энергии по стране. Благодаря электрической энергии на заводах в движение приводится огромное количество станков, механизмов, круглосуточно освещаются рабочие места, обеспечивается бесперебойное автоматическое управление различными технологическими процессами и др.

Качество электроэнергии играет важнейшую роль. Ведь низкое качество неизменно приводит к увеличению потерь в сети, к скорой амортизации оборудования, что влечет за собой увеличение финансовых затрат. Помимо качества необходимо обеспечивать необходимый уровень надежности и безопасности распределения электроэнергии. Также при проектировании не стоит забывать, что для эффективного функционирования предприятия схема электроснабжения должна быть удобна, экономична, технически современна.

В результате проектирования системы электроснабжения завода сельскохозяйственного машиностроения были определены осветительные и силовые нагрузки цехов всего предприятия, рассчитана суммарная мощность электрических нагрузок на предприятии. За источник питания выбрана главная понизительная подстанция. Спроектирована распределительная сеть предприятия: определено месторасположение центральных трансформаторных подстанций цехов, выбраны способ прокладки кабелей и их сечения всей распределительной сети. Осуществлен расчет токов короткого замыкания и по итогам выбрано и проверено устанавливаемое оборудование, а также кабели.

В целом предложенная схема электроснабжения отвечает требованиям надежности, качества, безопасности и экономичности.

#### **Список используемых источников**

1. Вахнина В.В., Самолина О.В., Черненко А.Н. Электроэнергетика и электротехника. Выполнение бакалаврской работы: учебно-методическое пособие для студентов направления 13.03.02 – Тольятти: ТГУ, 2019 – 35 с.

2. ГОСТ 14209-85 «Трансформаторы силовые масляные общего назначения. Допустимые нагрузки» **–** 36 с.

3. Каталог ЗАО "ОЗЭМИ" [Электронный ресурс]: URL: http://orskemi.ru/katalog.html (дата обращения: 20.03.2020).

4. Кудрин Б.И. Электроснабжение потребителей и режимы. Учеб. пособие - М.: МЭИ, 2013 – 183 с.

5. Ополева Г.Н. Схемы и подстанции электроснабжения: Справочник. Учеб. пособие – М.: ФОРУМ: ИНФРА-М, 2006 – 450 с.

6. Ополева Г.Н. Электроснабжение промышленных предприятий и городов. Учеб. пособие –М.: ИНФРА-М, 2018 – 416 с.

7. Полуянович Н.К. Монтаж, наладка, эксплуатация и ремонт систем электроснабжения промышленных предприятий. Учеб. пособие - 3-е изд. –Санкт-Петербург: Лань, 2017 – 117 с.

8. Пособие к курсовому и дипломному проектированию для электроэнергетических специальностей. Под ред. Б.И. Кудрина – М.: Высшая Школа,  $2001 - 212$  c.

9. Правила устройства электроустановок. Издание седьмое. **«**Издательство НЦ ЭНАС**»**, 2003.

10. Руководящие указания по расчету токов короткого замыкания и выбору электрооборудования: РД 153-34.0-20.527-98. Под ред. Б.Н. Неклепаева – М.: НЦ ЭНАС, 2001 – 152 с.

11. Русина А.Г. Режимы электрических станций и электроэнергетических систем. – Новосибирск: Новосибирский государственный технический университет, 2014 – 400 c.

12. Федоренко М.А., Дуюн Т.А., Бондаренко Ю.А., Погонин А.А. Технология сельскохозяйственного машиностроения. Учеб. 2-е изд. – М.: ИНФРА-М, 2018 – 467 с.

13. Харечко В.Н., Харечко Ю.В. Основы заземления электрических сетей и электроустановок зданий. Третье издание – М.: ПТФ МИЭЭ, 2004 – 182 с.

14. Шабад М.А. Расчеты релейной защиты и автоматики распределительных сетей. – СПБ: ПЭИПК, 2003 – 350 с.

15. Щербаков Е.Ф., Александров Д.С., Дубов А.Л. Электроснабжение и электропотребление в сельском хозяйстве. Учеб. пособие – Санкт-Петербург: Лань, 2018 – 392 c.

16. Электротехнический справочник: Производство, передача и распределение электрической энергии томах. Под ред. В.Г. Герасимова – М.: МЭИ, 2002 – 964с.

17. Электроснабжение промышленных предприятий: требования к сетям и нюансы их проектирования [Электронный ресурс]: URL: https://www.kp.ru/guide/ielektrosnabzhenie-promyshlennykh-predprijatii.html (дата обращения: 01.03.2020).

18. Электроэнергетика России: основные показатели функционирования и тенденции развития [Электронный ресурс]: URL: <https://www.hse.ru/data/2015/05/24/1097192707> (дата обращения: 01.03.2020).

19. Юндин М.А., Королев А.М. Курсовое и дипломное проектирование по электроснабжению сельского хозяйства – М.: Лань, 2011 – 320 с.

20. Янукович Г.И., Протосовицкий И.В., Зеленькевич А.И. Электроснабжение сельского хозяйства. Практикум – М.: Инфра-М, 2018 – 304 c.